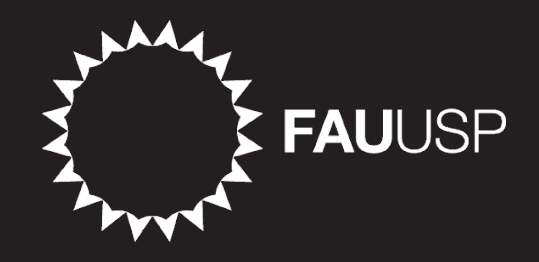

## **Introdução ao Design Editorial: Grid e Estrutura**

### **AUP 2328 - Introdução ao Projeto Visual**

Prof. Dr. Gustavo Orlando Fudaba Curcio Junho de 2020

# **Estrutura**

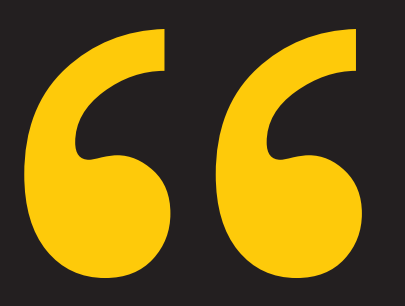

**Segundo White (2006, p. 43) "a essência do design multipágina (impressos) ou multiimpressão (web) é a repetição rítmica de um padrão básico que dê à publicação sua coerência visual característica".**

Jan White, Edição e Design, 2006.

**"A estrutura dá previsibilidade, de modo que o observador/ leitor, por intuir a organização fundamental da peça, tem uma sensação de ordem e até deduz a hierarquia de valores comparativos do material".** 

Larguras de colunas padronizadas são indispensáveis para acomodar o conteúdo.

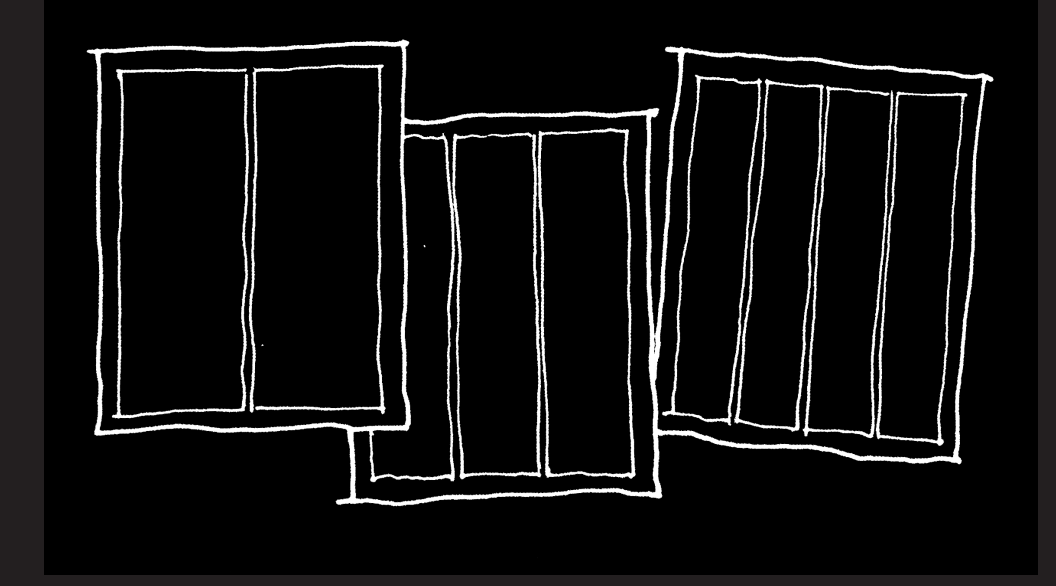

**"Se você conceber um padrão que reflita e exponha visualmente a estrutura que sustenta cada matéria, não só ganhará em variedade que faça sentido e estará comunicando as ideias em cada artigo com maior eficácia."**

# **Os elementos**  CONCEITO

### ¡ **Mancha**

É aquela onde o texto está impresso. É emoldurada por margens, geralmente, com cerca de meia polegada (1,25 cm). Têm uma função prática: garantir que nada importante seja excluído no corte do produto impresso.

### ¡**Refile**

Margem externa da publicação, que prevê o corte.

### ¡ **Margem**

Área livre de segurança em todos os limites da página.

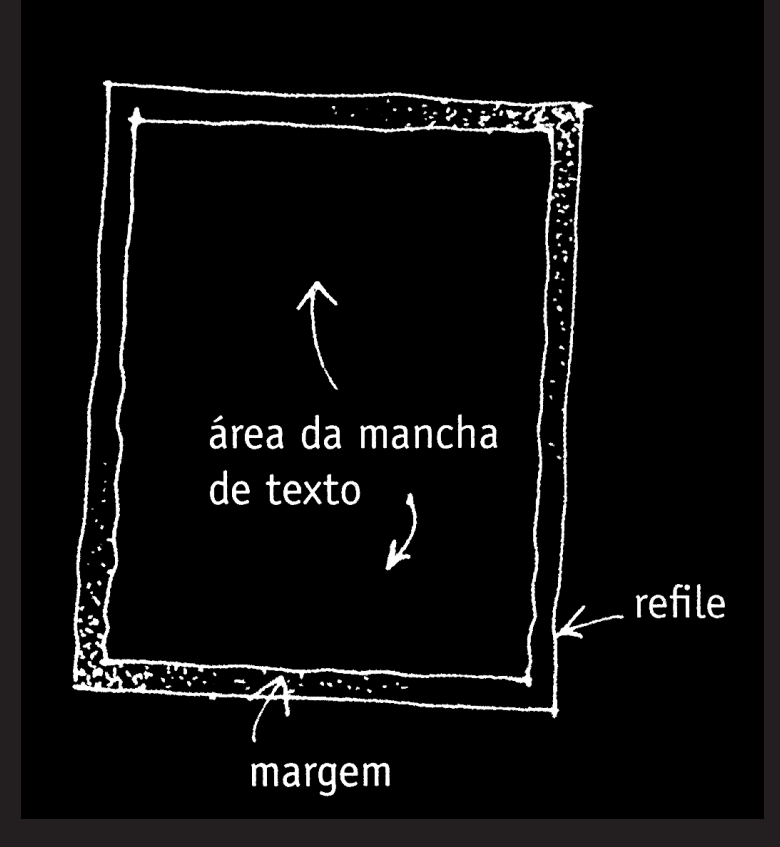

# **Grade (grid)** CONCEITO

**Estrutura básica que norteia a diagramação, formada por eixos verticais e horizontais.**

### ¡ **Eixos verticais:**

C **Colunas iguais:** a solução costumeira, e, como todo mundo usa o recurso, é o mínimo denominador comum. A simplicidade estimula o pensamento padronizado.

C **Colunas variadas:** esta geometria deve seguir as necessidades das necessidades editorias. Exemplo: padronização de legendas, gráficos, ou notas de rodapé.

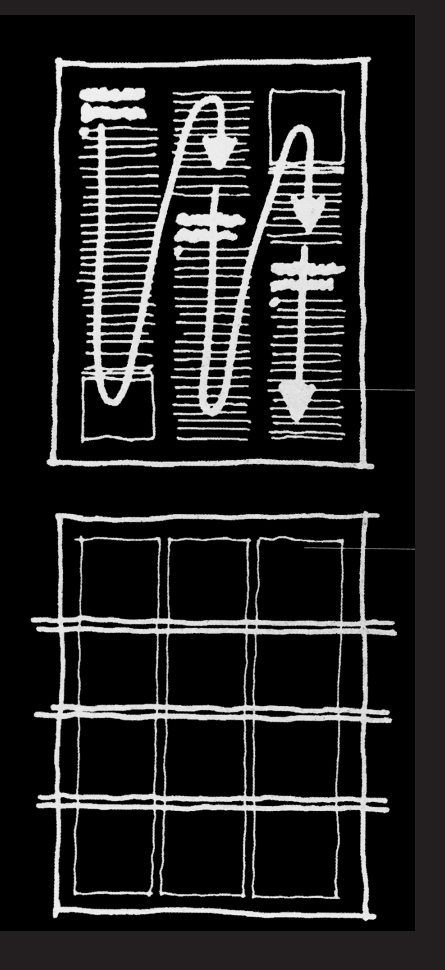

# **Grade (grid)** CONCEITO

**Estrutura básica que norteia a diagramação, formada por eixos verticais e horizontais.**

### ¡ **Eixos horizontais:**

C **Fileiras:** uma verdadeira grade só ocorre quando o espaço de página viva é dividido em eixos verticais (colunas) e camadas horizontais (fileiras).

C **Linhas mágicas, ou linhas-guia:** define a posição padronizada, por exemplo, de títulos. C **Linhas de afundamento radica**l: respiro para abertura de capítulos ou um novo artigo.

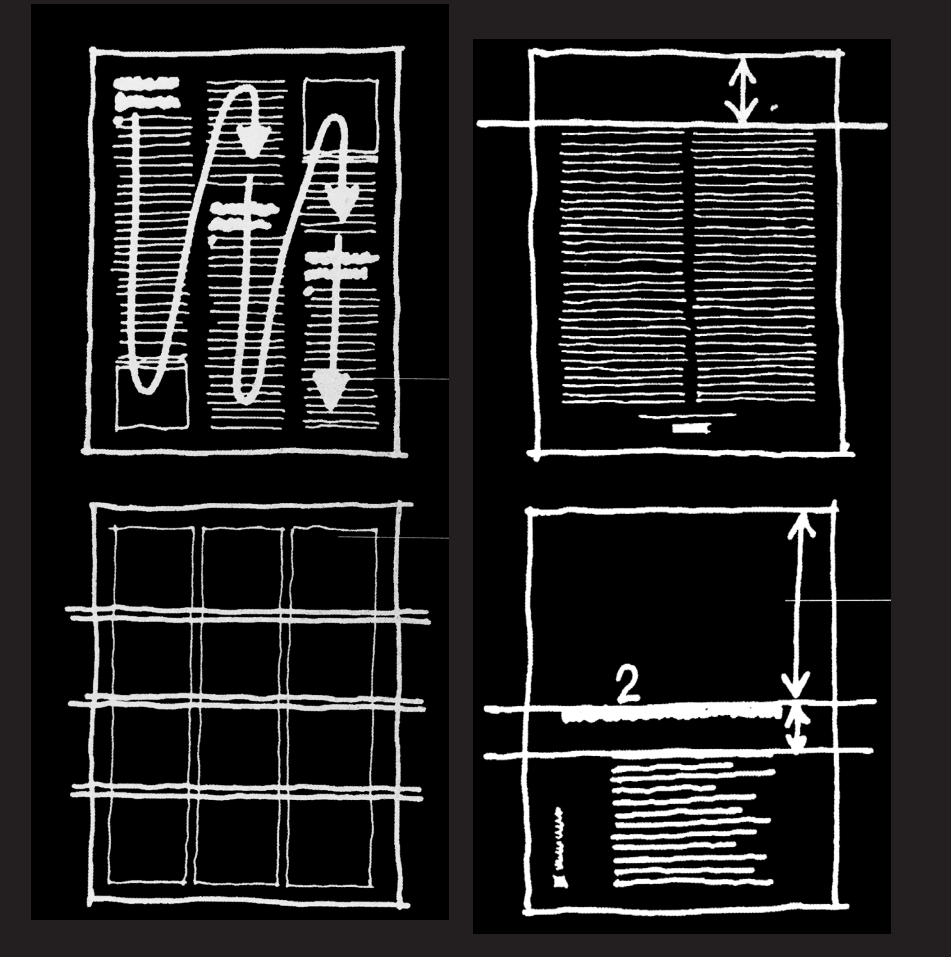

# **Grade (grid)** CONCEITO

**Estrutura básica que norteia a diagramação, formada por eixos verticais e horizontais.**

### ¡ **Eixos horizontais:**

C **Fileiras:** uma verdadeira grade só ocorre quando o espaço de página viva é dividido em eixos verticais (colunas) e camadas horizontais (fileiras).

C **Linhas mágicas, ou linhas-guia:** define a posição padronizada, por exemplo, de títulos. C **Linhas de afundamento radica**l: respiro para abertura de capítulos ou um novo artigo.

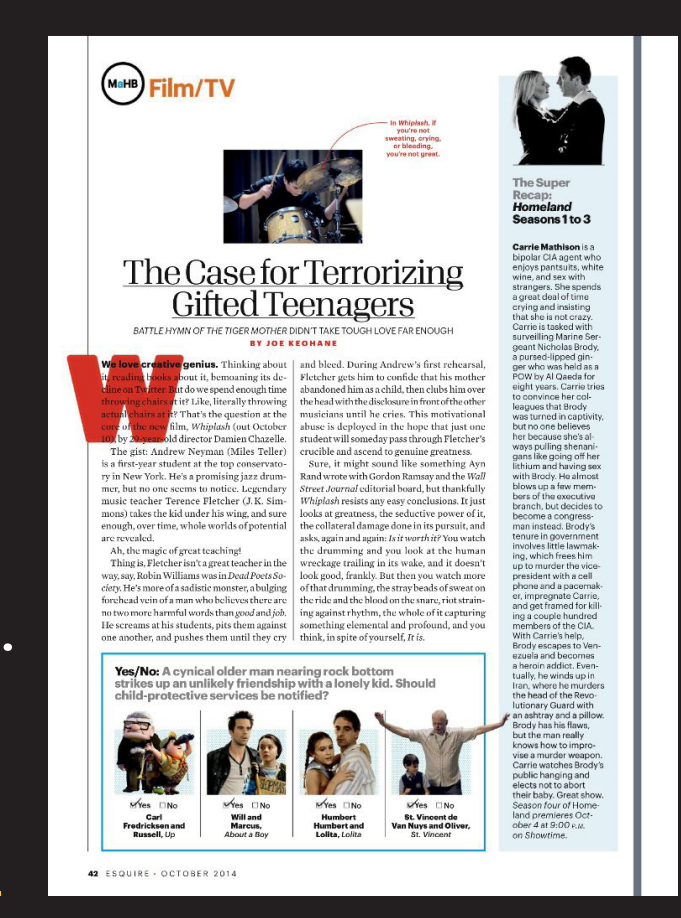

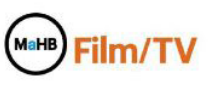

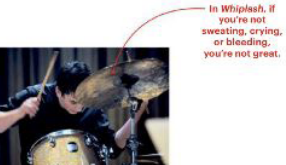

#### The Case for Terrorizing **Gifted Teenagers**

BATTLE HYMN OF THE TIGER MOTHER DIDN'T TAKE TOUGH LOVE FAR ENOUGH **BY JOE KEOHANE** 

We love creative genius. Thinking about about it, bemoaning its de-But do we spend enough time at it? Like, literally throwing <sup>t?</sup> That's the question at the te new film, Whiplash (out October old director Damien Chazelle. The gist: Andrew Neyman (Miles Teller)

is a first-year student at the top conservatory in New York. He's a promising jazz drummer, but no one seems to notice. Legendary music teacher Terence Fletcher (J.K. Simmons) takes the kid under his wing, and sure enough, over time, whole worlds of potential are revealed.

Ah, the magic of great teaching! Thing is, Fletcher isn't a great teacher in the way, say, Robin Williams was in Dead Poets Society. He's more of a sadistic monster, a bulging

forehead vein of a man who believes there are no two more harmful words than good and job. He screams at his students, pits them against one another, and pushes them until they cry

and bleed. During Andrew's first rehearsal. Fletcher gets him to confide that his mother abandoned him as a child, then clubs him over the head with the disclosure in front of the other musicians until he cries. This motivational abuse is deployed in the hope that just one student will someday pass through Fletcher's crucible and ascend to genuine greatness.

Sure, it might sound like something Ayn Rand wrote with Gordon Ramsay and the Wall Street Journal editorial board, but thankfully Whiplash resists any easy conclusions. It just looks at greatness, the seductive power of it, the collateral damage done in its pursuit, and asks, again and again: Is it worth it? You watch the drumming and you look at the human wreckage trailing in its wake, and it doesn't look good, frankly. But then you watch more of that drumming, the stray beads of sweat on the ride and the blood on the snare, riot straining against rhythm, the whole of it capturing something elemental and profound, and you think, in spite of yourself, It is.

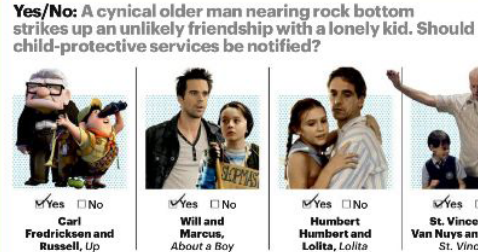

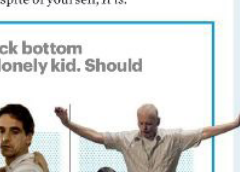

wYes □No St. Vincent de **Van Nuys and Oliver** St. Vincent on Showtime.

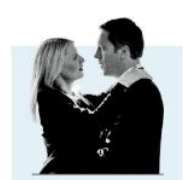

**The Super** Recap: **Homeland** Seasons 1 to 3

**Carrie Mathison is a** 

bipolar CIA agent who enjoys pantsuits, white wine, and sex with strangers. She spends a great deal of time crying and insisting that she is not crazy. Carrie is tasked with surveilling Marine Sergeant Nicholas Brody, a pursed-lipped ginger who was held as a POW by Al Qaeda for eight years. Carrie tries to convince her colleagues that Brody was turned in captivity, but no one believes her because she's always pulling shenanigans like going off her lithium and having sex with Brody. He almost blows up a few members of the executive branch, but decides to become a congressman instead. Brody's tenure in government involves little lawmaking, which frees him up to murder the vicepresident with a cell phone and a pacemaker, impregnate Carrie, and get framed for killing a couple hundred members of the CIA. With Carrie's help. Brody escapes to Venezuela and becomes a heroin addict. Eventually, he winds up in Iran, where he murders the head of the Revolutionary Guard with an ashtray and a pillow. Brody has his flaws, but the man really knows how to improvise a murder weapon. Carrie watches Brody's public hanging and elects not to abort their haby, Great show Season four of Homeland premieres October 4 at 9:00 P.M.

42 ESQUIRE · OCTOBER 2014

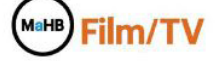

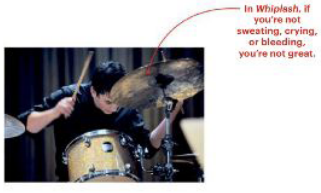

### The Case for Terrorizing **Gifted Teenagers**

BATTLE HYMN OF THE TIGER MOTHER DIDN'T TAKE TOUGH LOVE FAR ENOUGH **BY JOE KEOHANE** 

We love creative genius. Thinking about about it, bemoaning its de-But do we spend enough time at it? Like, literally throwing <sup>t?</sup> That's the question at the ie new film, Whiplash (out October old director Damien Chazelle. The gist: Andrew Nevman (Miles Teller)

is a first-year student at the top conservatory in New York. He's a promising jazz drummer, but no one seems to notice. Legendary music teacher Terence Fletcher (J.K. Simmons) takes the kid under his wing, and sure enough, over time, whole worlds of potential are revealed.

Ah, the magic of great teaching! Thing is, Fletcher isn't a great teacher in the way, say, Robin Williams was in Dead Poets Society. He's more of a sadistic monster, a bulging forehead vein of a man who believes there are no two more harmful words than good and job. He screams at his students, pits them against one another, and pushes them until they cry and bleed. During Andrew's first rehearsal. Fletcher gets him to confide that his mother abandoned him as a child, then clubs him over the head with the disclosure in front of the other musicians until he cries. This motivational abuse is deployed in the hope that just one student will someday pass through Fletcher's crucible and ascend to genuine greatness.

Sure, it might sound like something Ayn Rand wrote with Gordon Ramsay and the Wall Street Journal editorial board, but thankfully Whiplash resists any easy conclusions. It just looks at greatness, the seductive power of it, the collateral damage done in its pursuit, and asks, again and again: Is it worth it? You watch the drumming and you look at the human wreckage trailing in its wake, and it doesn't look good, frankly. But then you watch more of that drumming, the stray beads of sweat on the ride and the blood on the snare, riot straining against rhythm, the whole of it capturing something elemental and profound, and you think, in spite of yourself, It is.

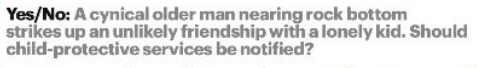

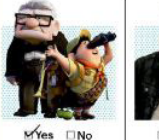

Carl

**Fredricksen** and

Russell, Up

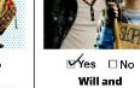

**Marcus** 

About a Boy

St. Vincent

WYes INo Humbert **Humbert** and Lolita, Lolita

wYes □No St. Vincent de **Van Nuys and Oliver** 

their haby, Great show. Season four of Homeland premieres October 4 at 9:00 P.M. on Showtime.

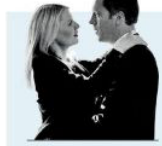

**The Super** Recap: **Homeland** Seasons 1 to 3

**Carrie Mathison is a** bipolar CIA agent who enjoys pantsuits, white wine, and sex with strangers. She spends a great deal of time crying and insisting that she is not crazy. Carrie is tasked with surveilling Marine Sergeant Nicholas Brody, a pursed-lipped ginger who was held as a POW by Al Qaeda for eight years. Carrie tries to convince her colleagues that Brody was turned in captivity, but no one believes her because she's always pulling shenanigans like going off her lithium and having sex with Brody. He almost blows up a few members of the executive branch, but decides to become a congressman instead. Brody's tenure in government involves little lawmaking, which frees him up to murder the vicepresident with a cell phone and a pacemaker, impregnate Carrie, and get framed for killing a couple hundred members of the CIA. With Carrie's help. Brody escapes to Venezuela and becomes a heroin addict. Eventually he winds up in Iran, where he murders the head of the Revolutionary Guard with an ashtray and a pillow. Brody has his flaws, but the man really knows how to improvise a murder weapon. Carrie watches Brody's public hanging and elects not to abort

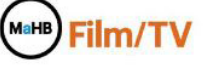

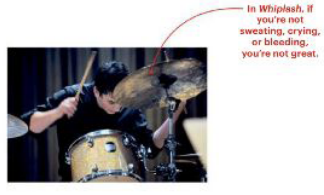

### The Case for Terrorizing **Gifted Teenagers**

BATTLE HYMN OF THE TIGER MOTHER DIDN'T TAKE TOUGH LOVE FAR ENOUGH **BY JOE KEOHANE** 

We love creative genius. Thinking about bout it, bemoaning its de-But do we spend enough time at it? Like, literally throwing <sup>t?</sup> That's the question at the ie new film, Whiplash (out October old director Damien Chazelle.

The gist: Andrew Nevman (Miles Teller) is a first-year student at the top conservatory in New York. He's a promising jazz drummer, but no one seems to notice. Legendary music teacher Terence Fletcher (J.K. Simmons) takes the kid under his wing, and sure enough, over time, whole worlds of potential are revealed.

Ah, the magic of great teaching! Thing is, Fletcher isn't a great teacher in the way, say, Robin Williams was in Dead Poets Society. He's more of a sadistic monster, a bulging forehead vein of a man who believes there are no two more harmful words than good and job.

He screams at his students, pits them against

one another, and pushes them until they cry

and bleed. During Andrew's first rehearsal. Fletcher gets him to confide that his mother abandoned him as a child, then clubs him over the head with the disclosure in front of the other musicians until he cries. This motivational abuse is deployed in the hope that just one student will someday pass through Fletcher's crucible and ascend to genuine greatness.

Sure, it might sound like something Ayn Rand wrote with Gordon Ramsay and the Wall Street Journal editorial board, but thankfully Whiplash resists any easy conclusions. It just looks at greatness, the seductive power of it, the collateral damage done in its pursuit, and asks, again and again: Is it worth it? You watch the drumming and you look at the human wreckage trailing in its wake, and it doesn't look good, frankly. But then you watch more of that drumming, the stray beads of sweat on the ride and the blood on the snare, riot straining against rhythm, the whole of it capturing something elemental and profound, and you think, in spite of yourself, It is.

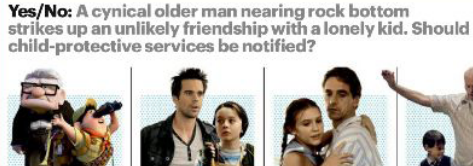

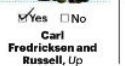

 $\sqrt{Y}$ es  $\Box$ No Will and **Marcus** About a Boy

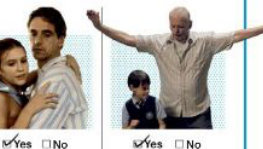

Humbert St. Vincent de **Van Nuys and Oliver Humbert** and Lolita, Lolita St. Vincent

2 ESQUIRE · OCTOBER 2014

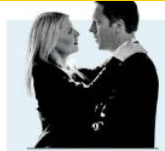

**The Super** Recap: **Homeland** Seasons 1 to 3

**Carrie Mathison is a** 

bipolar CIA agent who enjoys pantsuits, white wine, and sex with strangers. She spends a great deal of time crying and insisting that she is not crazy. Carrie is tasked with surveilling Marine Sergeant Nicholas Brody, a pursed-lipped ginger who was held as a POW by Al Qaeda for eight years. Carrie tries to convince her colleagues that Brody was turned in captivity, but no one believes her because she's always pulling shenanigans like going off her lithium and having sex with Brody. He almost blows up a few members of the executive branch, but decides to become a congressman instead. Brody's tenure in government involves little lawmaking, which frees him up to murder the vicepresident with a cell phone and a pacemaker, impregnate Carrie, and get framed for killing a couple hundred members of the CIA. With Carrie's help. Brody escapes to Venezuela and becomes a heroin addict. Eventually he winds up in Iran, where he murders the head of the Revolutionary Guard with an ashtray and a pillow. Brody has his flaws, but the man really knows how to improvise a murder weapon. Carrie watches Brody's public hanging and elects not to abort their haby, Great show. Season four of Homeland premieres October 4 at 9:00 P.M. on Showtime.

#### MaHB) Film **TV**

**BATTLE HYM** 

love creative

are revealed.

### The lase fo Terro izing **ifted** T enage **S**

DN'T TAKE TOUGH L

and bleed. During

Fletcher gets him t

abandoned him as a

the head with the dis

musicians until he

abuse is deployed

student will somed

crucible and ascen

Sure, it might so

Rand wrote with Go

Street Journal edite

Whiplash resists ar

looks at greatness,

the collateral dama

asks, again and agai

the drumming and

wreckage trailing

look good, frankly.

of that drumming,

the ride and the blo

ing against rhythm

something elemen

think, in spite of yo

ring rock bott

with a lonely k

ified?

**BY JOI** EOHANE hius. Thinking abou it, bemoaning its de we spend enough tim ike, literally throwin t's the question at th hiplash (out Octobe tor Damien Chazell

**PETHE TIGER MOTHE** 

The gist: Andrew vman (Miles Teller is a first-year stude t the top conservato ry in New York. He' promising jazz drum mer, but no one see to notice. Legendar music teacher Tere Fletcher (J.K. Sim mons) takes the kid ler his wing, and sur enough, over time, v le worlds of potentia Ah, the magic of g t teaching! t a great teacher in th

Thing is, Fletcher way, say, Robin Willi was in Dead Poets Sc ciety. He's more of as stic monster, a bulgin forehead vein of a m who believes there ar no two more harmfu ords than good and joi He screams at his st nts, pits them agains one another, and pu is them until they cr

Yes/No: A cy cal older man n nlikely friendsh strikes up ar child-protec re services be r

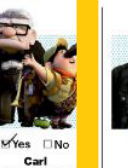

Fredricksen and<br>Russell, Up

ESQUIRE . OCT

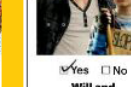

ER 2014

Will and Marcus,<br>About a Boy  $M$ Yes  $\Box$ No Humbert

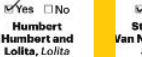

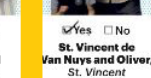

elf, It is.

Should

then you watch mo stravbeads of sweat in the snare, riot strait e whole of it capturin and profound, and vo knows how to improvise a murder weapon.

eight years. Carrie tries to convince her colleagues that Brody was turned in captivity, but no one believes her because she's always pulling shenanigans like going off her lithium and having sex with Brody. He almost blows up a few members of the executive branch, but decides to become a congressman instead. Brody's tenure in government involves little lawmaking, which frees him up to murder the vicepresident with a cell phone and a pacemaker, impregnate Carrie, and get framed for killing a couple hundred members of the CIA. With Carrie's help. Brody escapes to Venezuela and becomes a heroin addict. Eventually, he winds up in Iran, where he murders the head of the Revolutionary Guard with an ashtray and a pillow. Brody has his flaws, but the man really

Carrie watches Brody's public hanging and elects not to abort their baby. Great show.

Season four of Home-

land premieres October 4 at 9:00 P.M.

on Showtime.

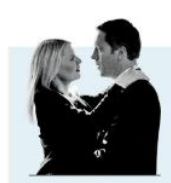

Whiplash, if you're not<br>eating, crying,<br>or bleading, u're not great.

E FAR ENOUGH

drew's first rehears.

onfide that his moth

ld, then clubs him ov

sure in front of the oth

es. This motivation

he hope that just or

ass through Fletcher

genuine greatness.

d like something A

in Ramsay and the W

I board, but thankful

asy conclusions. It ju

seductive power of

lone in its pursuit, ar

sit worth it? You wate

u look at the hum:

s wake, and it does:

**The Super** Recap: **Homeland** Seasons 1 to 3

**Carrie Mathison is a** bipolar CIA agent who

crying and insisting that she is not crazy. Carrie is tasked with

surveilling Marine Ser-

geant Nicholas Brody, a pursed-lipped gin-

ger who was held as a

POW by Al Qaeda for

enjoys pantsuits, white wine, and sex with strangers. She spends a great deal of time

### **Uma coluna**

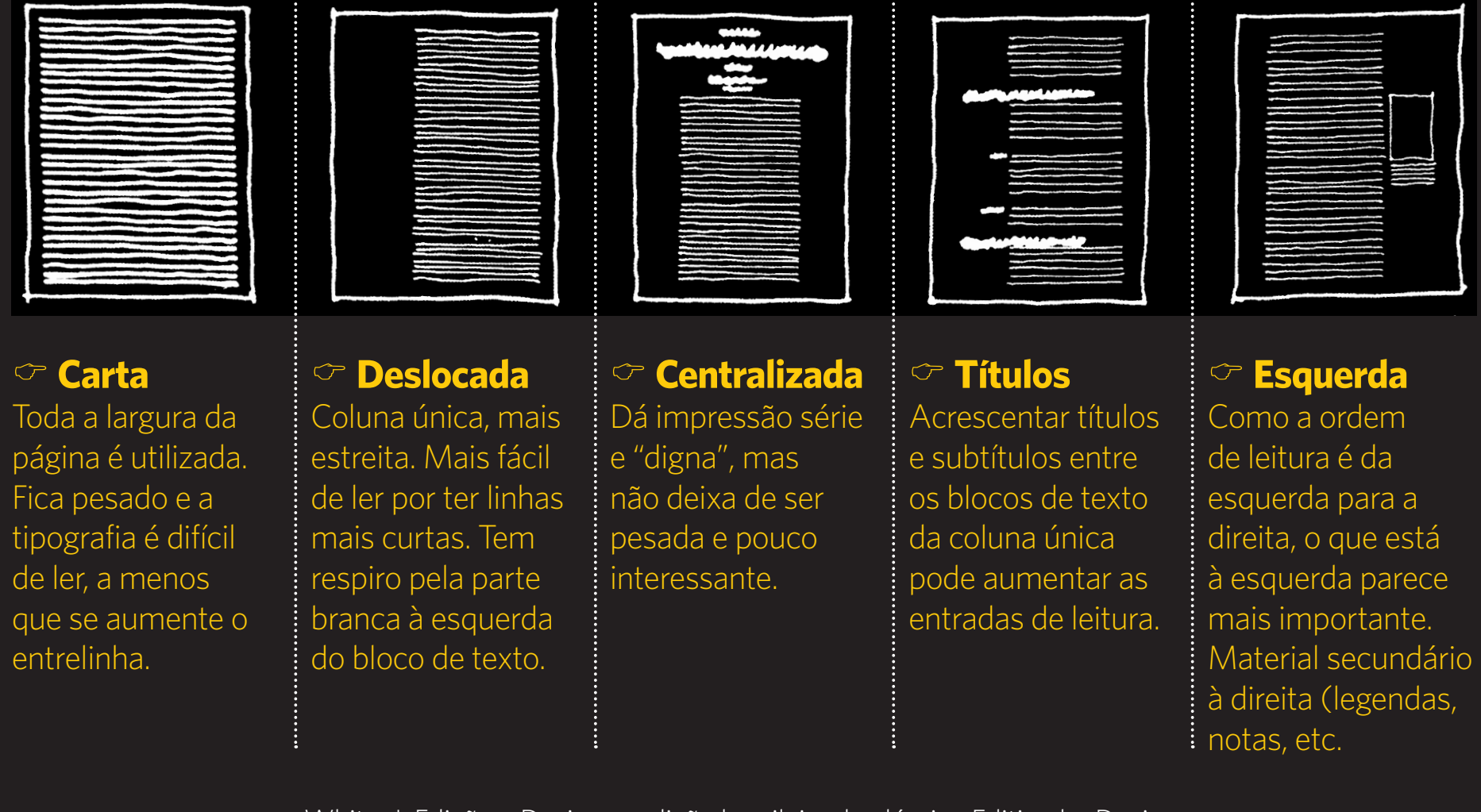

### **Duas colunas**

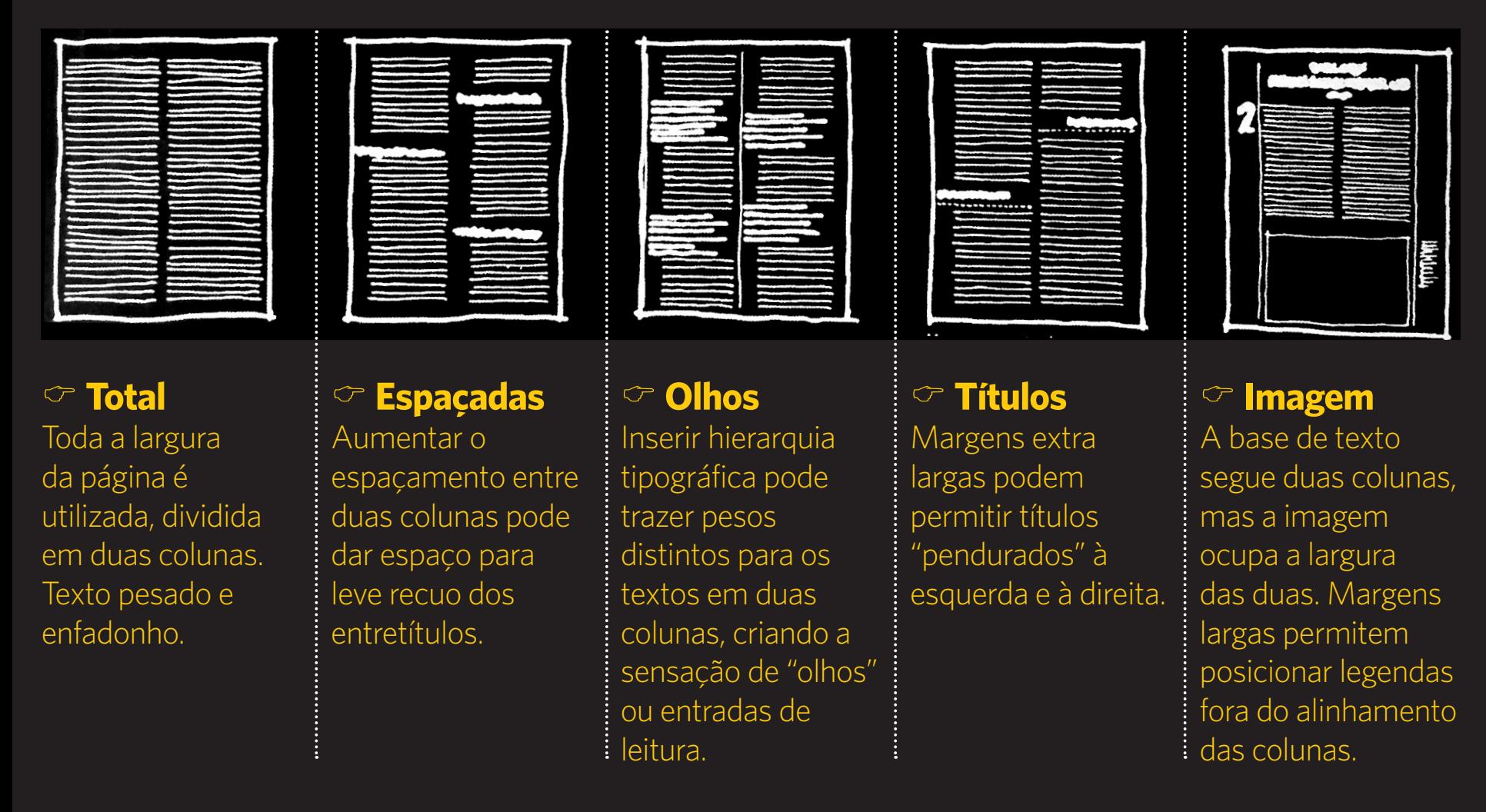

### **Três colunas Quatro colunas**

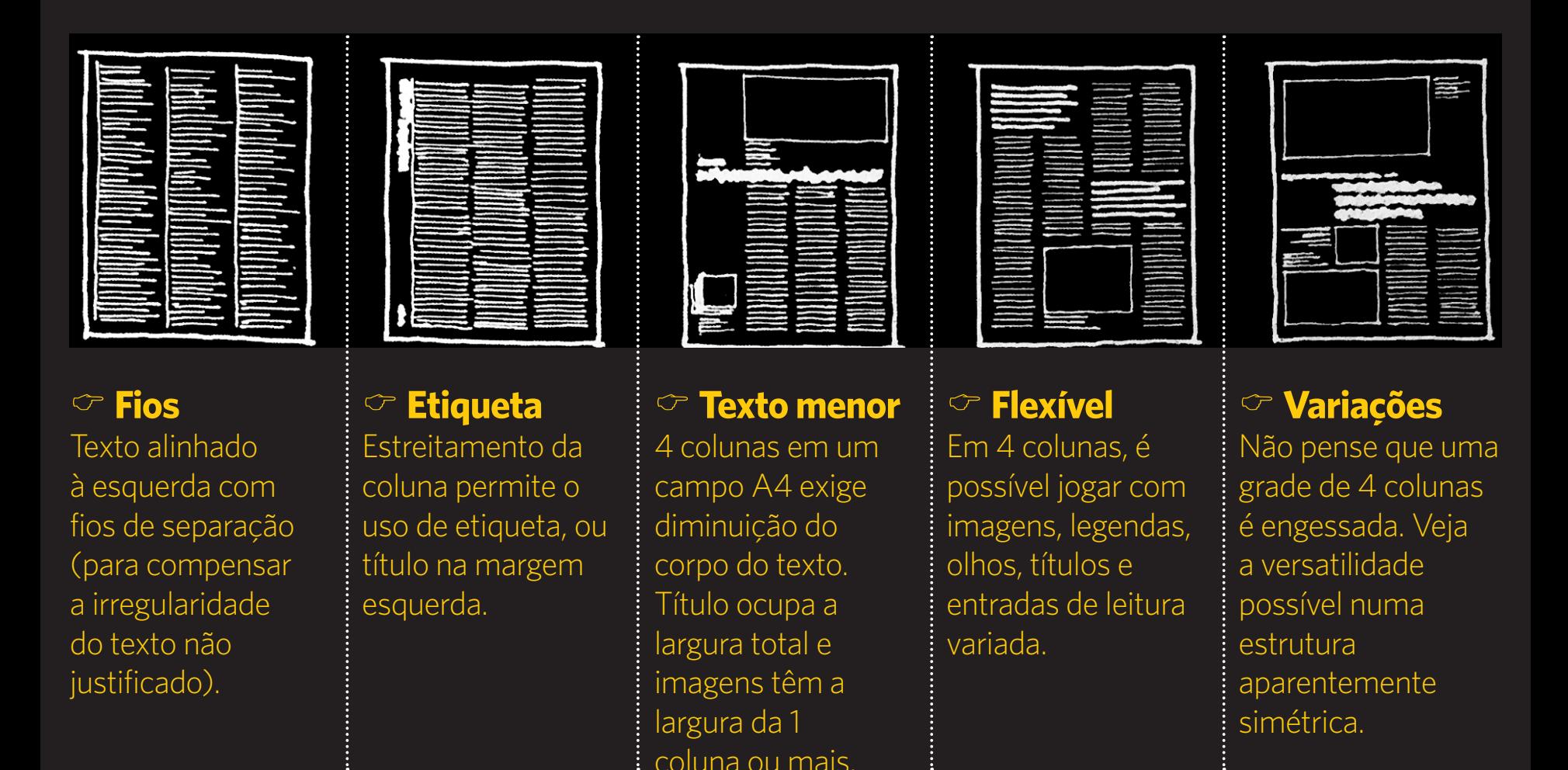

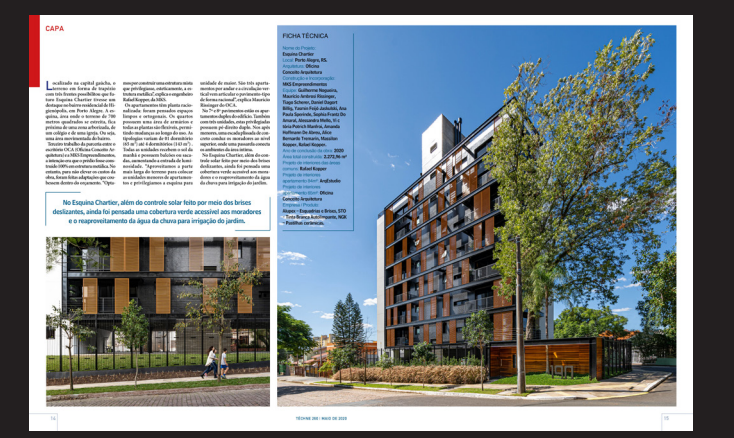

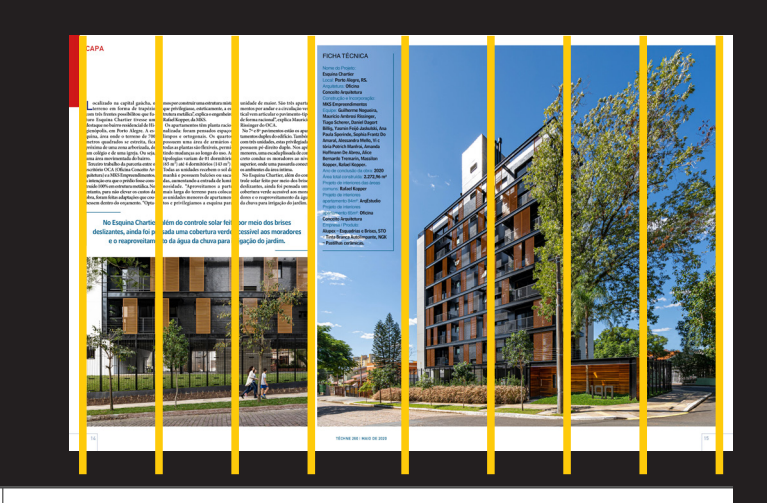

#### $\fbox{\parbox{0.66\textwidth}{ \begin{tabular}{|c|c|} \hline \textbf{ocillado} a t \textbf{a} \textbf{c} \textbf{pital gücha, o} \\ \hline \textbf{c} t \textbf{c} \textbf{m} \textbf{c} \textbf{b} \textbf{m} \textbf{c} \textbf{b} \textbf{m} \textbf{b} \textbf{c} \textbf{b} \textbf{m} \textbf{c} \textbf{b} \textbf{c} \textbf{b} \textbf{c} \textbf{b} \textbf{c} \textbf{b} \textbf{c} \textbf{b} \textbf{b} \textbf{c} \text$ nstruir uma estrutura mista<mark>.</mark> nos poronarum estuamentos<br>que privilegiase, esteticamente, a estuduna metálica", explica o engenheiro<br>kafael Kopper, da MKS.<br>Os apartamentos têm planta racio-Us apartamentos tem panta racio-<br>alizada: foram pensados espaços<br>impos e ortogonais. Os quartos<br>possuem uma área de armários e<br>todas ausplantas são fexíveis, permitido mudanças ao longo do uso.<br>As de un composto do uso. um celégio e de uma igreja. Ou seja, tipologias variam de 01 dormitório<br>(65 m<sup>2</sup>) até 4 dormitórios (143 m<sup>2</sup>). Terceiro trabalho da parceria entre o escritério OCA (Oficina Conceito Arlos in y ne a dominiones (xo in y ...<br>Todas as unidades recebem o sol da<br>manhã e possuem bakões ou sacadas, aumentando a entrada de lumiquite tura) e a MKS Empreendimentos,<br>ainter ção era que o prédio fosse construído 100% em estrutura metálica. No das, aumentando a entrada de sumo<br>nosidade. "Aproveitamos a parte<br>mais larga do terreno para colocar<br>as unidades menores de apartamenentanto, para não elevar os custos da<br>obra, foram feitas adaptações que coubessera dentro do orçamento. "Optatos e privilegiamos a esquina para No Esquina Chartier, além do controle solar feito por meio dos brises deslizantes, ainda foi pensada uma cobertura verde adessível aos moradores e o reaproveitamento da água da chuva para irrigação do jardim.

**CAPA** 

 $\rightarrow$ 

**Esquina Chartier** Local: Porto Alegre, RS.<br>Arquitelura: Oficina<br>Conceito Arquitetura unidade de maior. São três aparta-**MKS Empreendimentos** uniana de maior. São tres aparamentos por andar e acirculação ver<br>tical vem articular o pavimento-tipo<br>de forma racional<sup>o</sup>, explica Mauricio<br>Rissinger do OCA. quipe: Guilherme Nogueira, KSINGET CO UCA.<br>
NO 71 e 81 parimentos estão os aparentes depler do edifício. Também<br>
com três unidades, estas privilegiadas<br>
possumm pé-direito duplo. Nos apes<br>
menores, uma escada plissada decondentes do moradores ao niv Paula Sperinde, Sophia Frantz Do<br>Amaral, Alessandra Mello, Vi c tória Potrich Manfroi, Amanda

superior, onde uma passarela conecta puperior, once uma passareia conecta<br>os ambientes da área íntima.<br>No Esquina Chartier, além do con-<br>trole solar feito por meio dos brises<br>deslizantes, ainda foi pensada uma Projeto de inter omuns: Rafael Kopper cobertura verde acessível aos momrojeto de int dores e o reaproveitamento da água da chuva para irrigação do jardim.

amento 84m<sup>2</sup>: ArqEstudio vieto de interio lo 65mº: Oficina Conceito Arquitetura Alupex - Esquadrias e Brises, STO<br>- Tinta Branca Autolimpante, NGK<br>- Pastilhas cerâmicas.

**FICHA I ÉCNICA** 

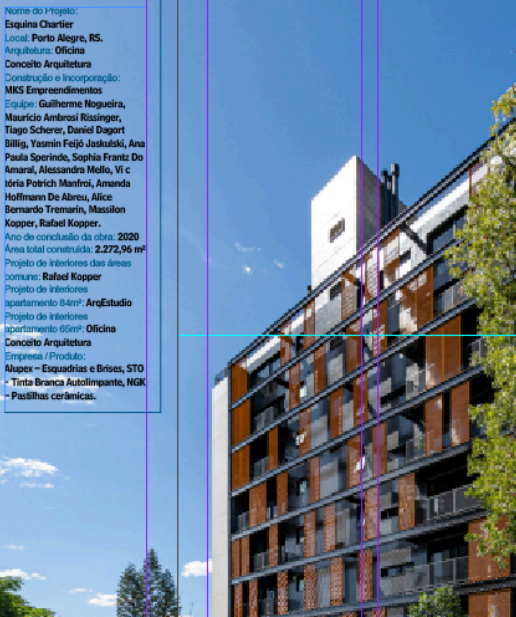

j

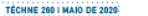

15

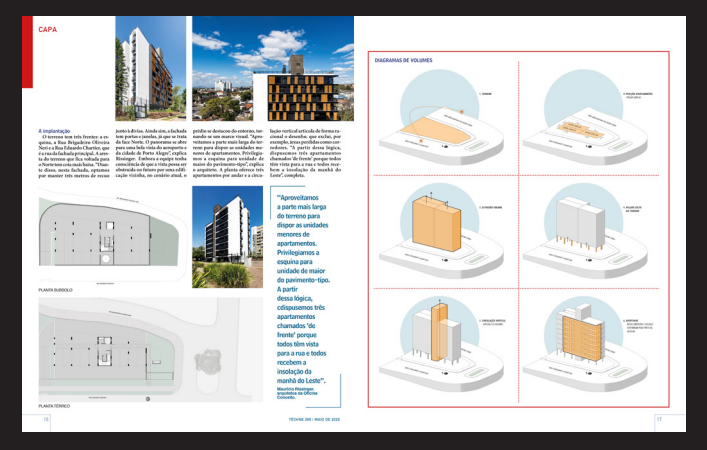

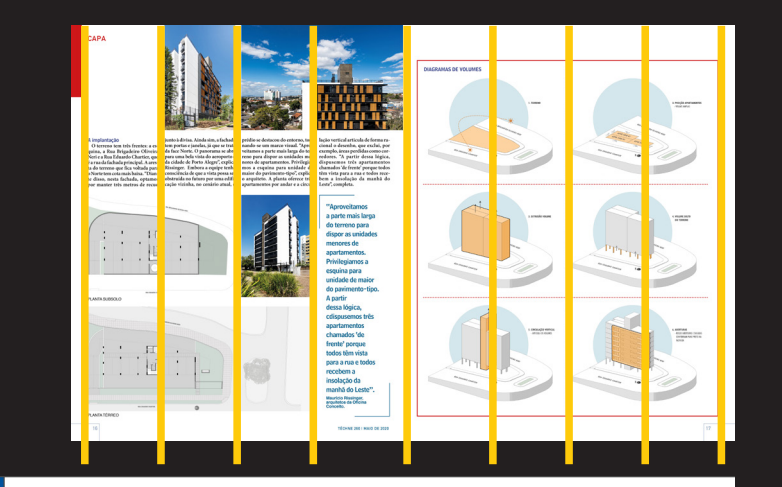

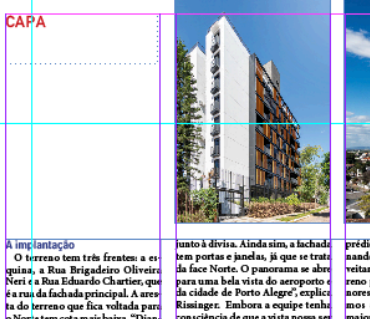

A implantação<br>O turreno tem três frentes: a eritmente de la prima, a Rua Brigadeiro Oliveira<br>Nerit 4 a Rua Badardo Charties, que se a rua da fachada principal. A area prima ha fachada principal.<br>A do berreno que fica volt -m

**PLAN A TÉRREO** 

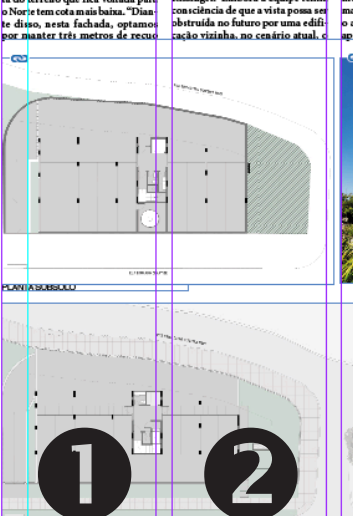

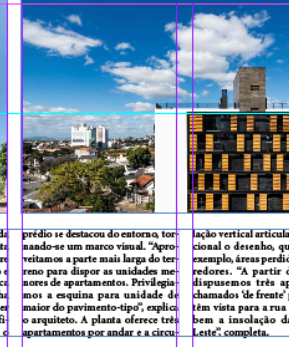

**TESTIN** 

lação vertical articula de forma ralação vertical articula de forma raisola<br>cional o desenho, que exclui, poi<br>resemplo, áreas pereidas como cor<br>redores. "A partir dessa lógica<br>chamado: de frente porque todo<br>chamado: de frente porque todo<br>e im vista para a r

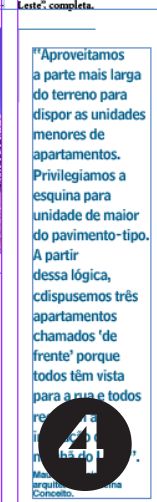

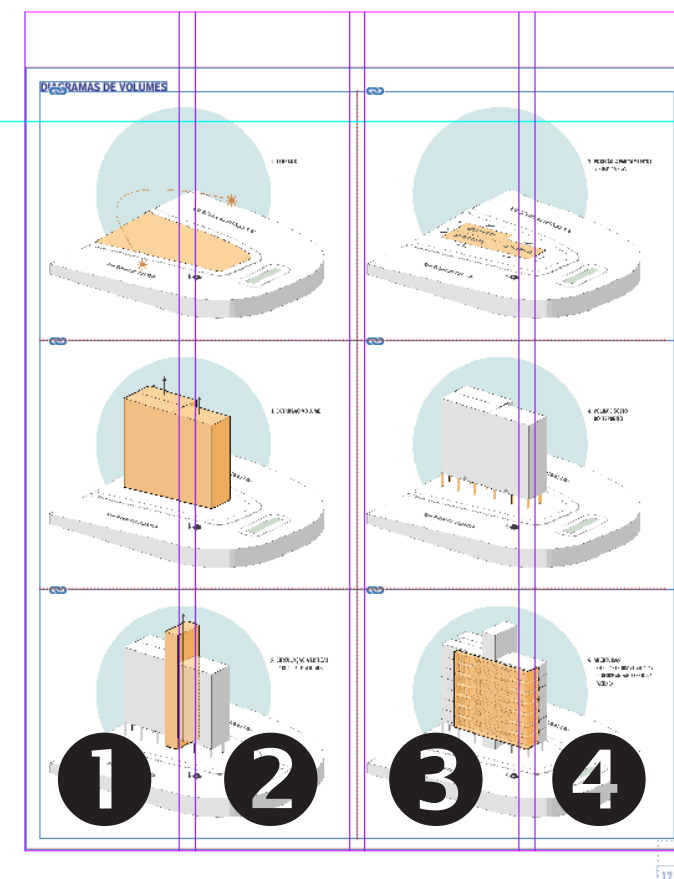

**TÉCHNE 260 | MAIO DE 2020** 

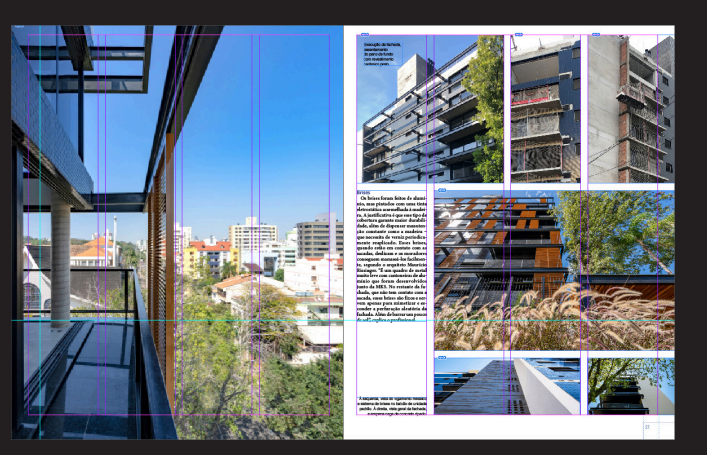

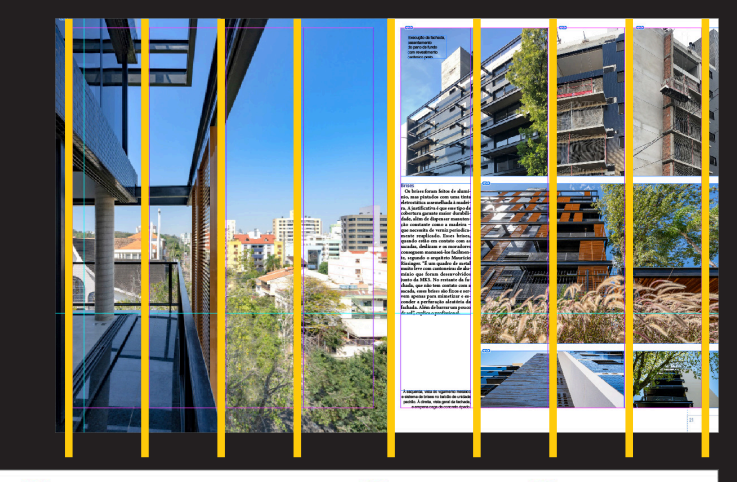

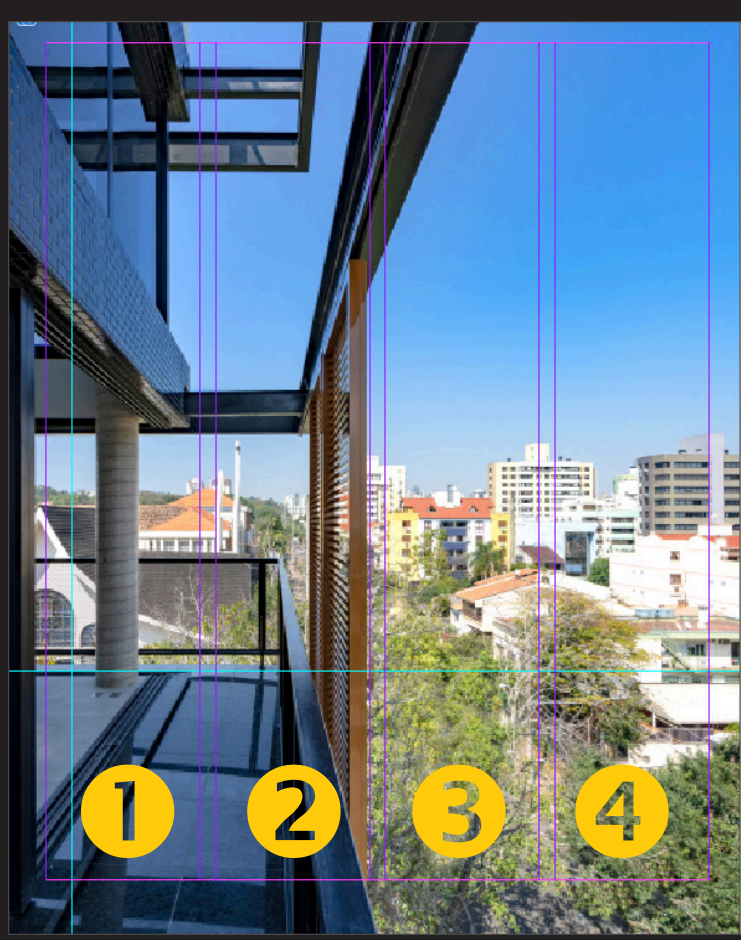

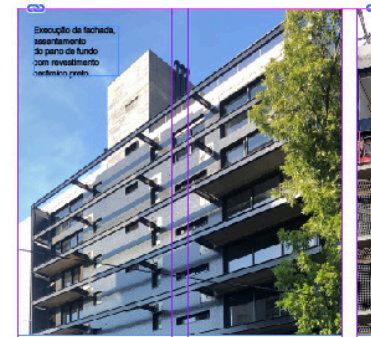

Erises formas feitos de alumidades antigas de alumidades de alumidades antigas de alumidades antigas de alumidades de la parte de la constante de la constante de la constante de la constante de la constante de la constant **Brises** 

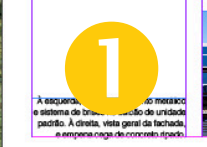

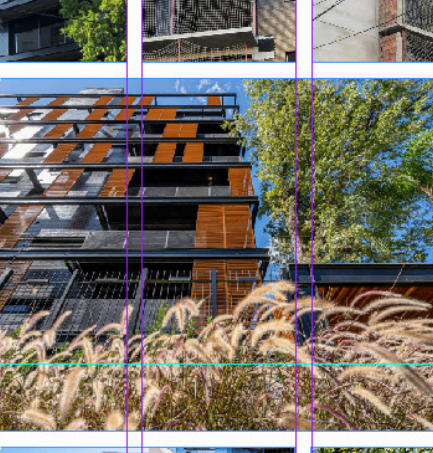

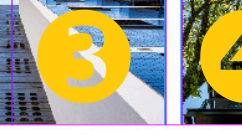

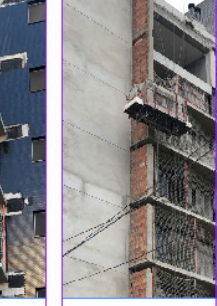

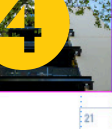

### **Cinco colunas Sete colunas**

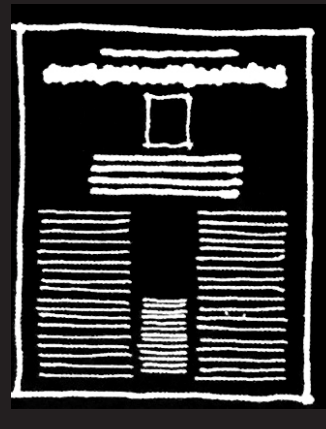

### C **Modulações**

Número ímpar de colunas permite um jogo mais variado de possibilidades. Legenda central, foto central e colunas laterais agrupadas.

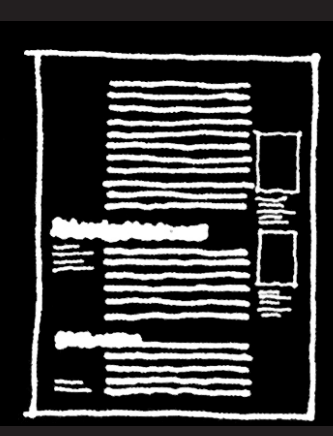

### C **Combinadas**

Unir colunas e desemebrá-las no layout é possível e desejável.

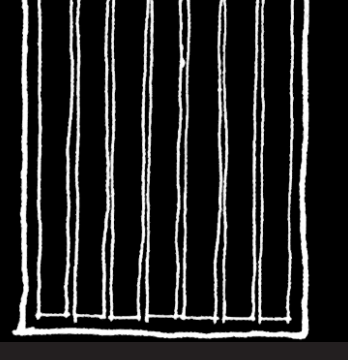

### C **Estreitas**

7 colunas são estreitas demais e exigem texto com corpo muito reduzido para funcionar.

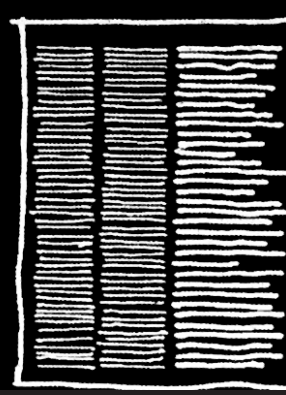

### C **Flexível**

Colunas combinadas numa grade de 7 colunas são muito mais dinâmicas.

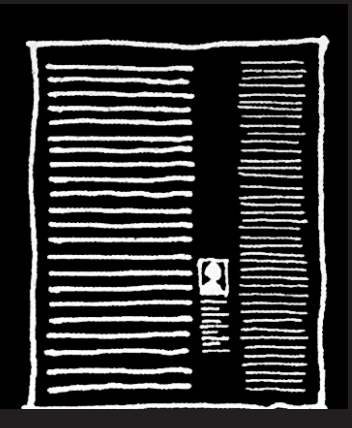

C **Legendas** O corpo reduzida das legendas ou notas de rodapé permitem o uso da largura da coluna em grades com 7 eixos de conteúdo vertical.

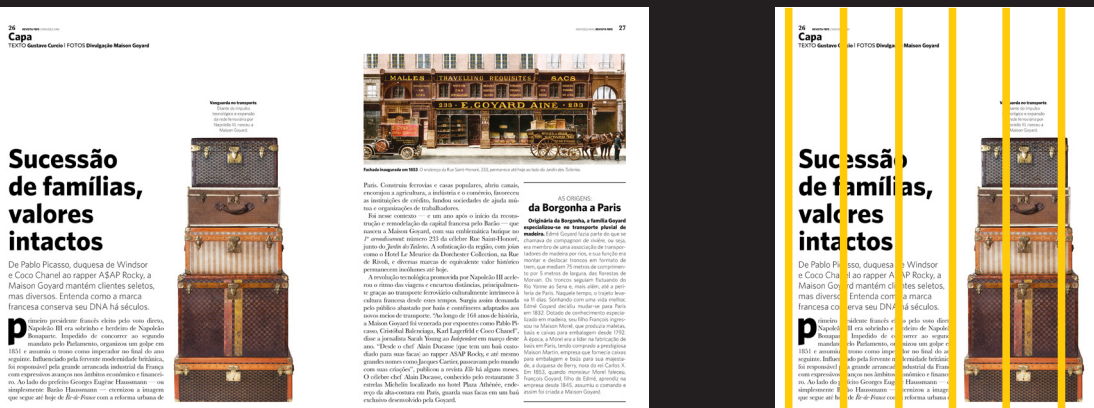

Diante do impulso e<mark>i</mark>lógico e expansão da nide ferroviária nor oleão III, nasceu a

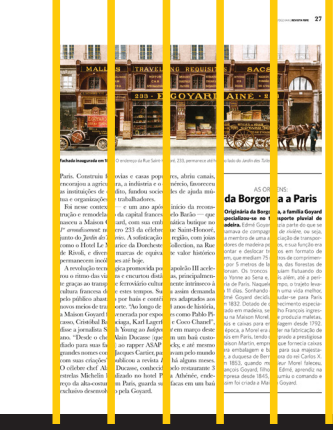

## **Sucessão** de famílias, valores intactos

TEXTO Gustavo Curcio | FOTOS Divulgação Maison Goyard

Capa

26 Capa

De Pablo Picasso, duquesa de Windsor e Coco Chanel ao rapper A\$AP Rocky, a Maison Goyard mantém clientes seletos, mas diversos. Entenda como a marca francesa conserva seu DNA há séculos.

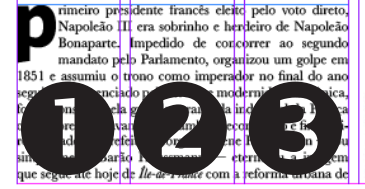

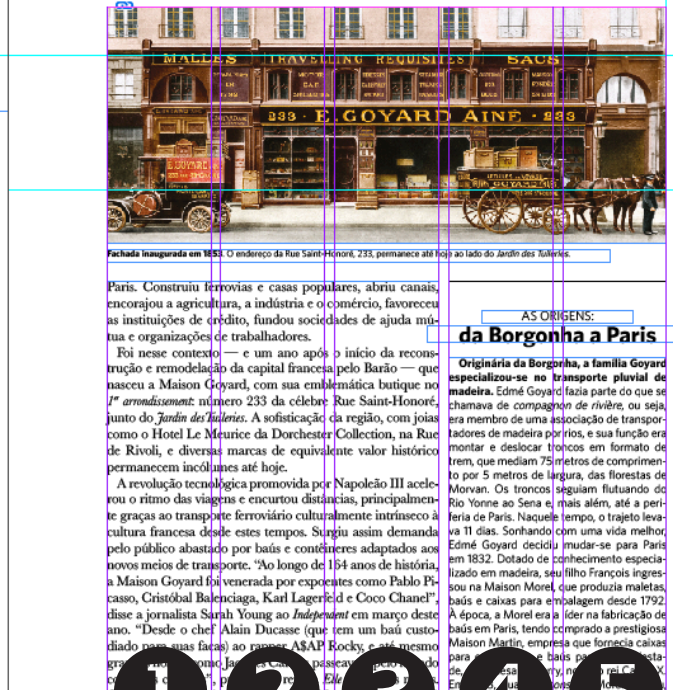

Originária da Borgor<mark>ha, a família Goyard</mark> especializou-se no <mark>tr</mark>ansporte pluvial de madeira. Edmé Goyard fazia parte do que se montar e deslocar troncos em formato de trem, que mediam 75 metros de comprimento por 5 metros de largura, das florestas de Maison Martin, empr

AS ORIGENS:

valores intactos

ert Govard, o su

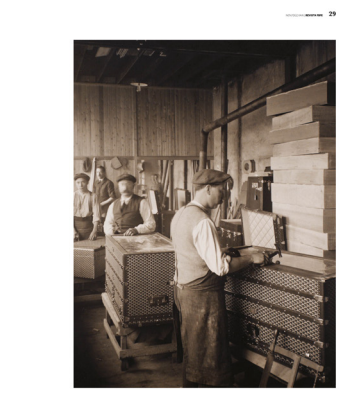

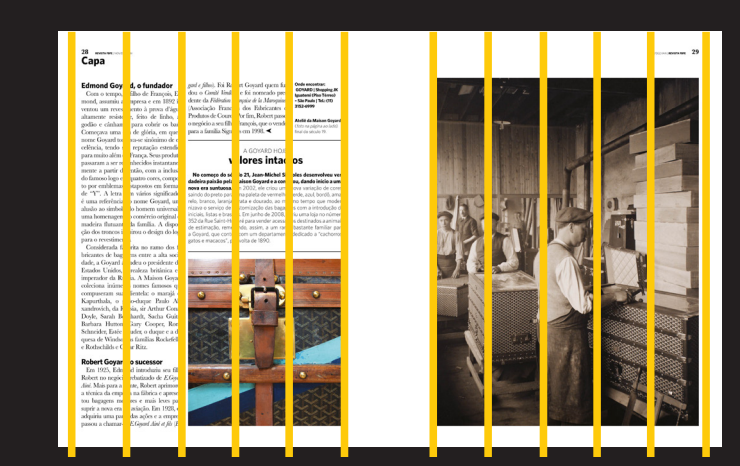

#### $28$ Capa

ventou um revestimento à prova d'água, Associação Francesa dos Fabricantes de altamente resistente, feito de linho, al- Produtos de Couro). For fim, Robert passou Começava uma era de glória, em que o para a familia Signolesem 1998. < nome Goyard tornava-se sinônimo de excelência, tendo sua reputação estendida para muito além da França. Seus produtos passaram a ser reconhecidos instantaneamente a partir de en ão, com a inclusão do famoso logo em quatro cores, composmadeira flutuante da família. A disposipara o revestimento.

Considerada favoria no ramo dos fabricantes de bagagens entre a alta sociedade, a Goyard atendeu o presidente dos Estados Unidos, à realeza britânica e o imperador da Rússia. A Maison Goyard<br>coleciona inúmeros nomes famosos que<br>compuseram sua clientela: o marajá de Kapurthala, o grao-duque Paulo Ale-<br>xandrovich, da Rússia, sir Arthur Conan Doyle, Sarah Bernhardt, Sacha Guitry, Barbara Hutton, Gary Cooper, Romy baixa a rutura, baixa conperior de la diversidade de Windsor, as famílias Rockefeller<br>quesa de Windsor, as famílias Rockefeller<br>e Rothschilds e César Ritz.

Robert Goyard, o sucessor Em 1925, Edmond introduziu seu filho pegócio, repatizado de E Goyan Robert. frente. J de<br>ge<br>jの la avi Emax adqu arte das aç. press passou a chamar se E Goyard Aint a fils (Ed-

Edmond Goyard o fundador sur *stillagi,* Foi Robert Goyard quem fun **Consensation**<br>Com o tempo, o lilho de François, Ed. dou o Comité Vendime e foi nomeado pres<sup>si</sup> haudant ofte remedo<br>mond, assumiu a cinpresa e em 1892 in altamente resistente, leito de linho, al produtos de Couro, eor film, Robert passou<br>godão e cânhamo, para cobrir os baús, o negócio a seu filho françois, que o vendeu (toto na página ao tado) final do século 19.

A GOYARD HOJE: valores intactos

No começo do século 21, Jean-Michel Signoles desenvolveu verdadeira paixão pela Maison Goyard e a comp<mark>ro</mark>u, dando início a uma to por emblemas justapostos em formato nova era suntuosa. En 2002, ele criou uma nova variação de cores, de "Y". A letra tem vários significados: saindo do preto para urra paleta de vermelho, verde, azul, bordô, amaé uma referência ao nome Goyard, uma relo, branco, laranja, prata e dourado, ao mesmo tempo que moderalusão ao símbolo do homem universal e hizava o serviço de customização das bagagens com a introdução de uma homenagem ao comércio original de hiciais, listas e brasões. Em junho de 2008, abriu uma loja no número 352 da Rue Saint-Hongré para vender acessórios destinados a animais de estimação, remeterido, assim, a um ramo bastante familiar para ção dos troncos inspirou o design do logo a Goyard, que contou open um departamento dedicado a "cachorros, gatos e macacos", por volta de 1890.

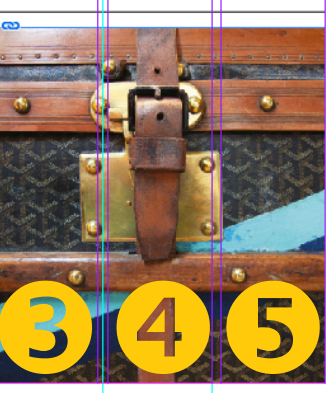

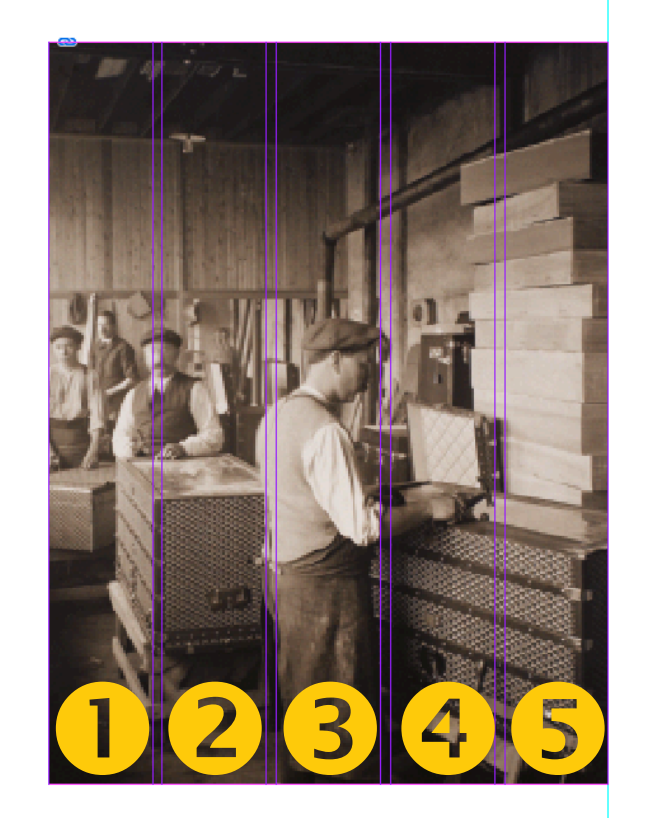

 $29$ 

 $30$  REVISTA FBFE | NOV/DEZ/JAN Capa

Linha do tempo

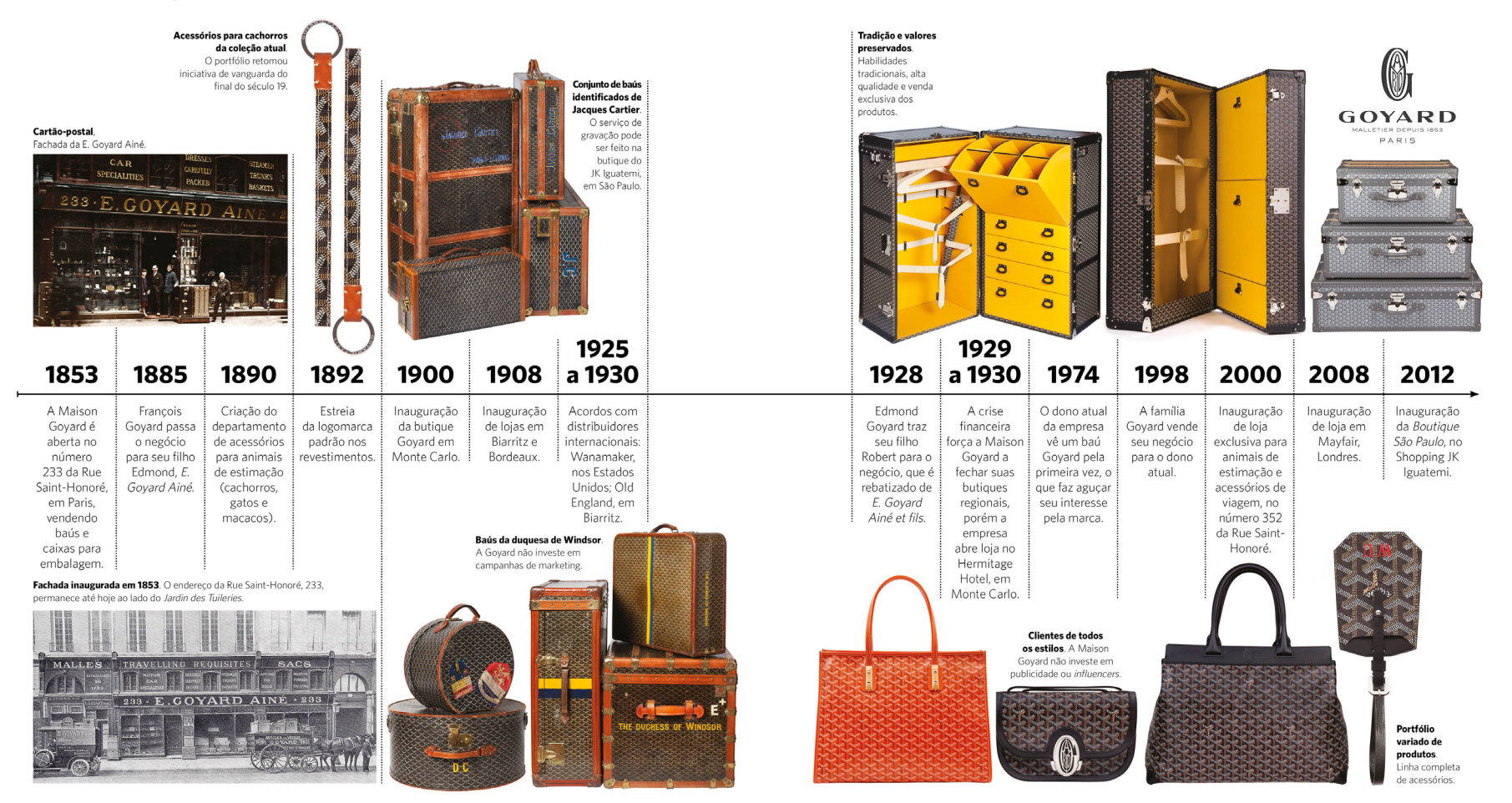

NOV/DEZ/JAN | REVISTA FBFE  $\,$  31

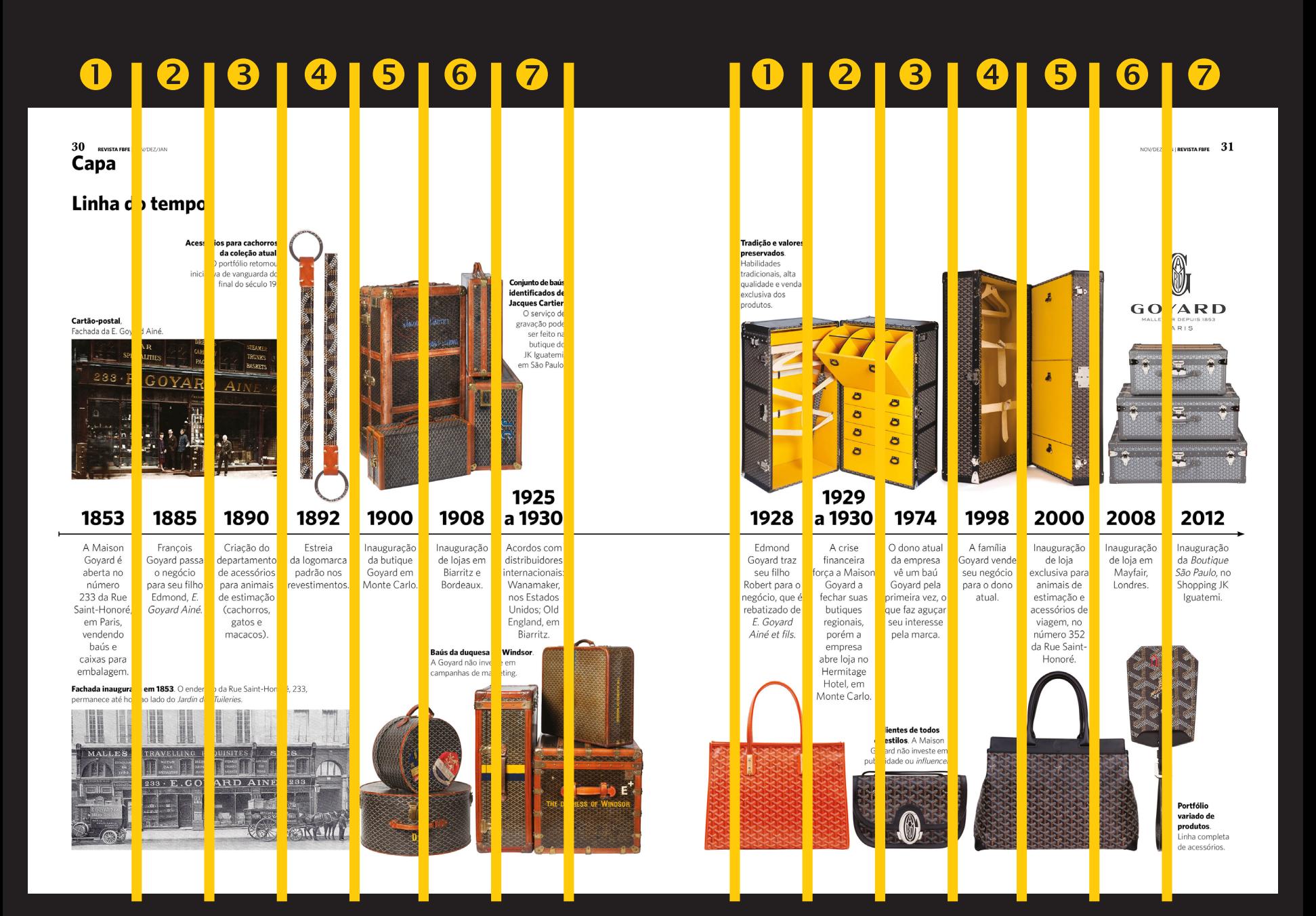

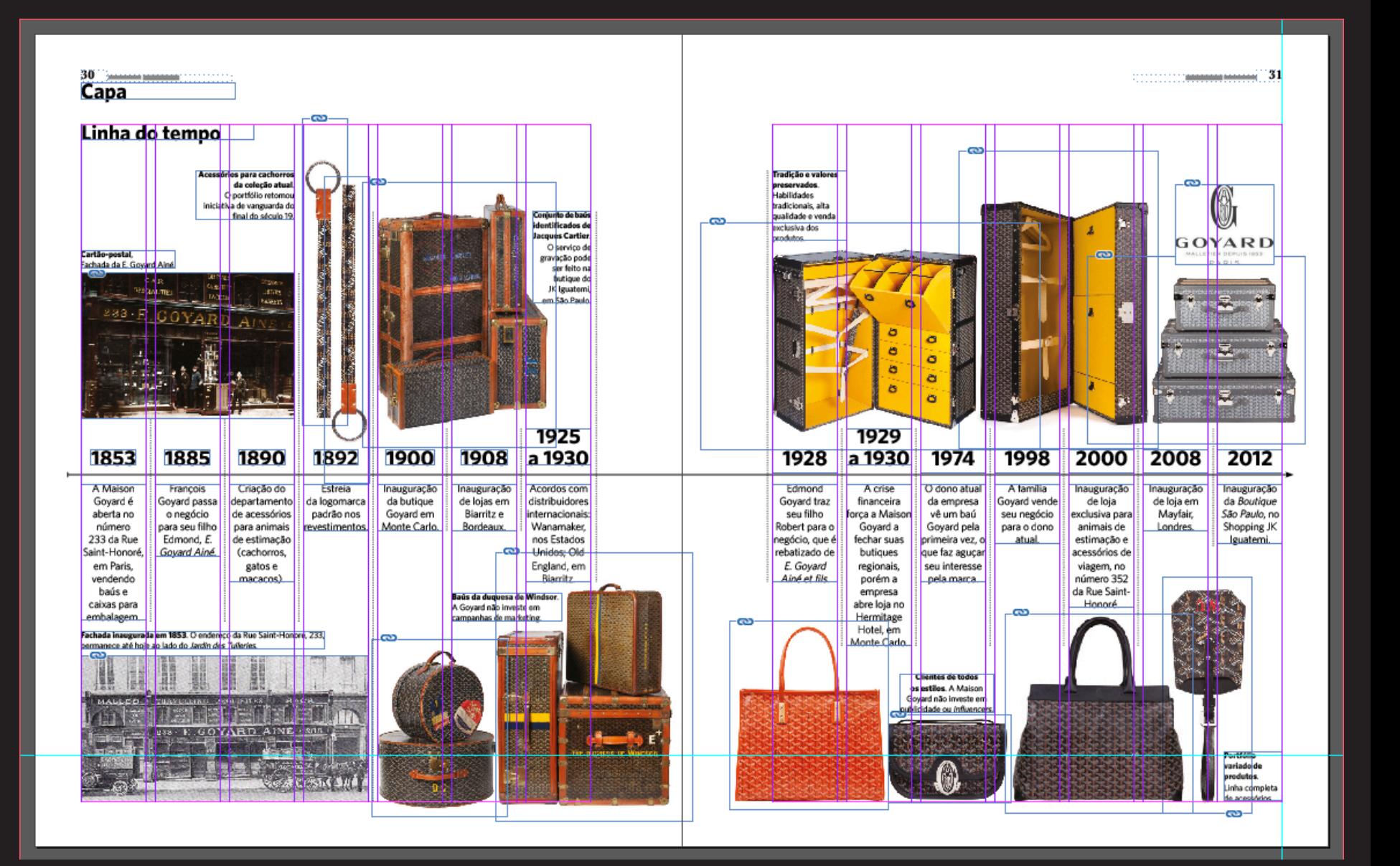

**"Desenhar capas não é um processo artístico. Ela não só é a página mais vital por ser uma vitrine que representa a publicação e o seu propósito."** 

- $\degree$  Reconhecível de uma edição para a outra (isto é marca).
- $\degree$  Emocionalmente irresistível (pelo apelo da imagem).
- $\degree$  Magnética e capaz de despertar curiosidade (para puxar o leitor para dentro).
- $\degree$  Intelectualmente estimulante (prometendo benefícios).
- C Eficiente, rápida, fácil de varrer com o olhar (apresentando seu "serviço).
- $\circ$  Lógica (fazendo sentido como investimento).

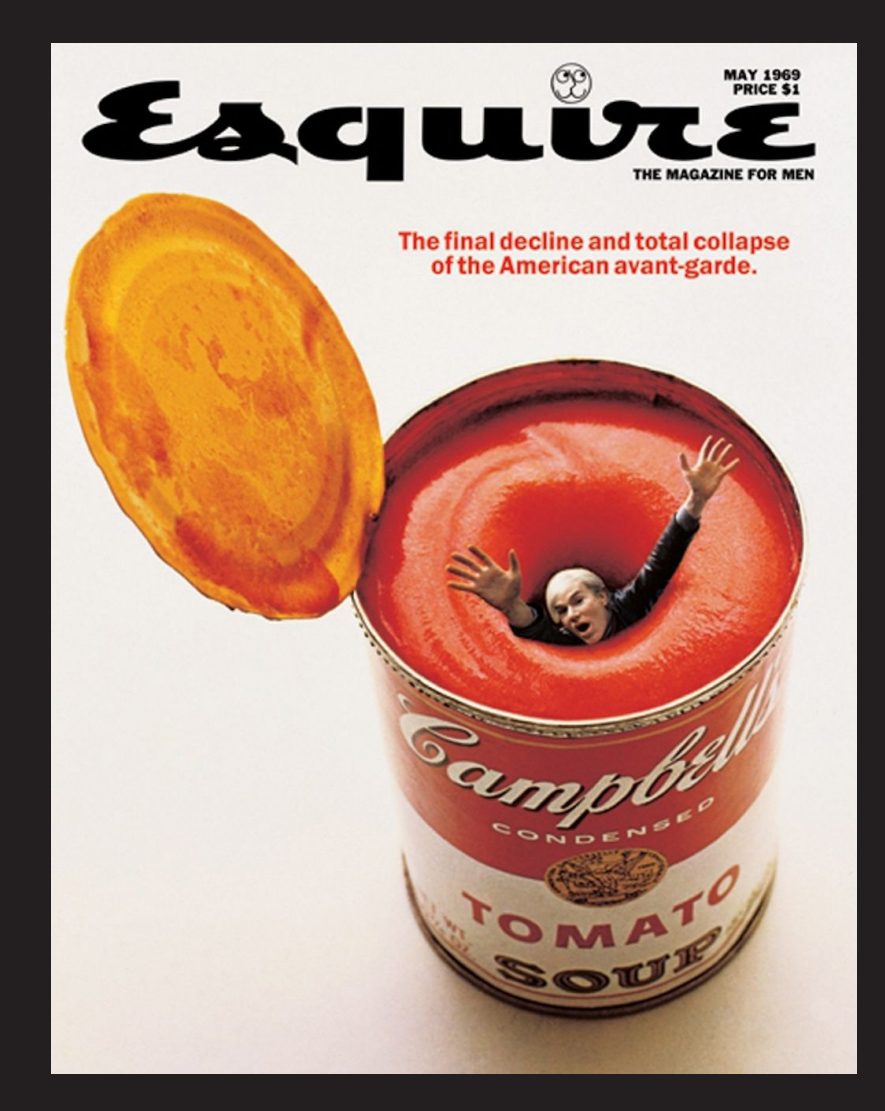

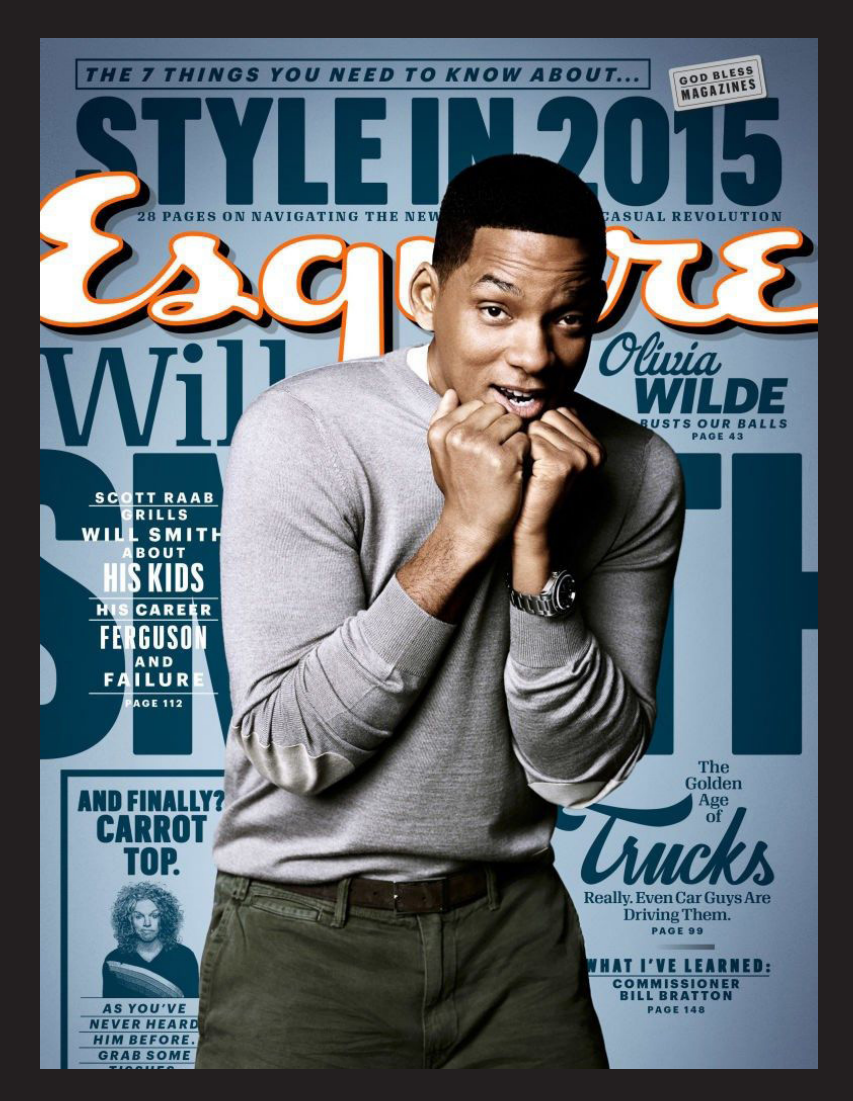

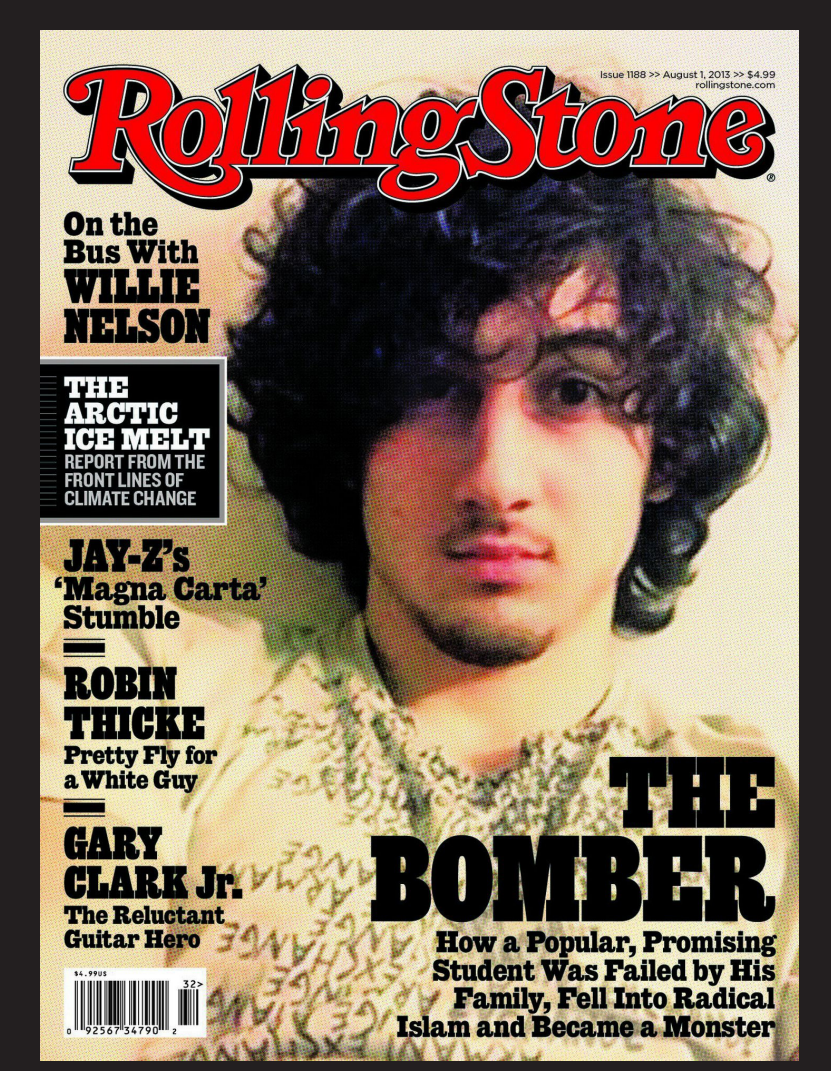

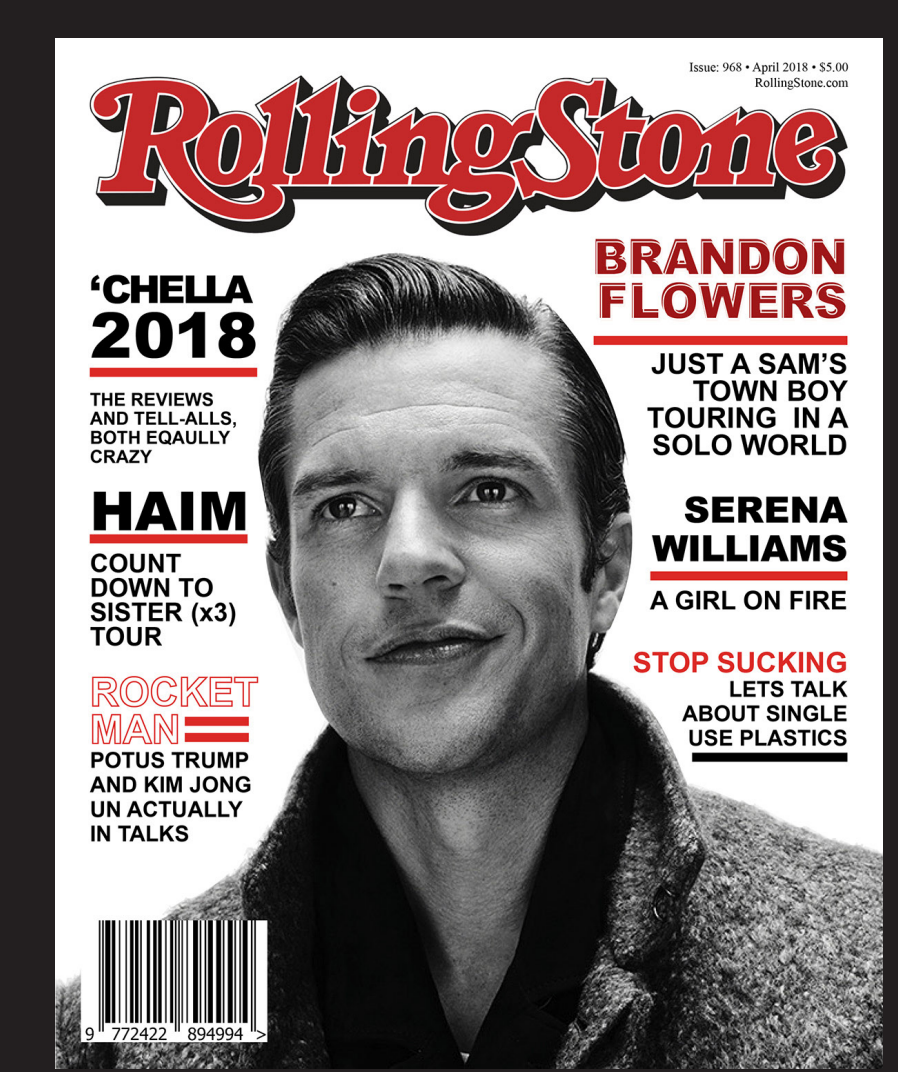

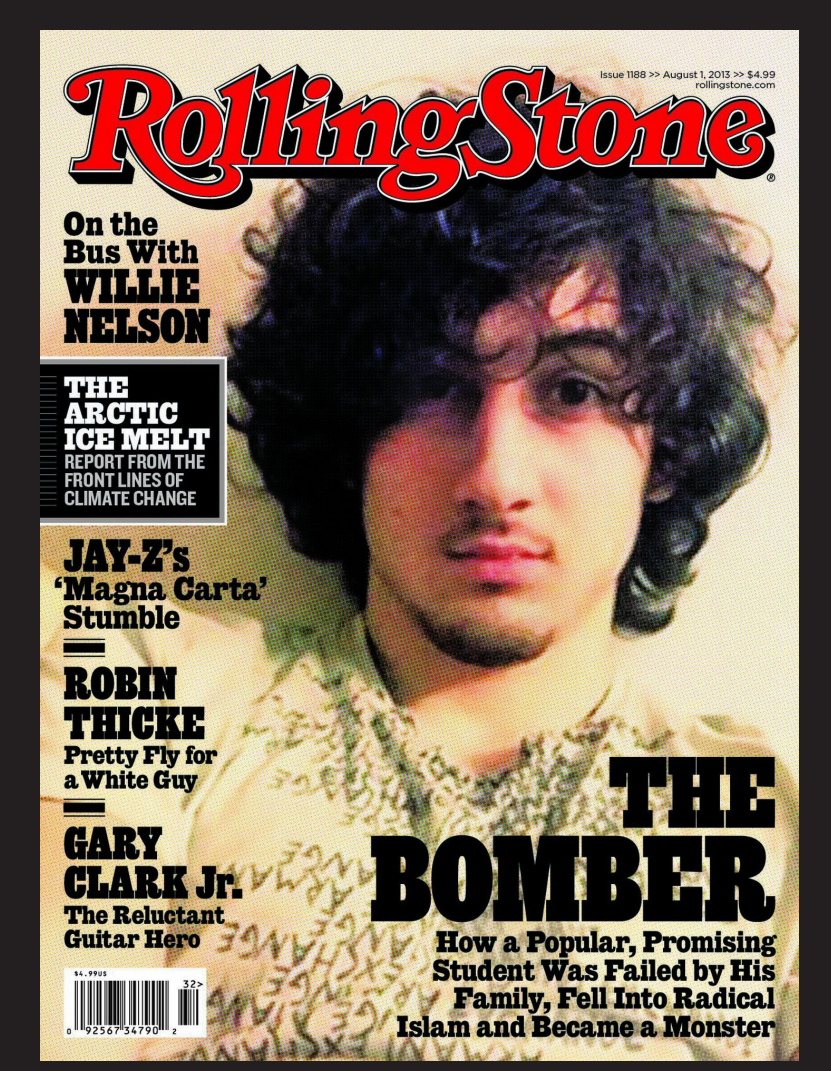

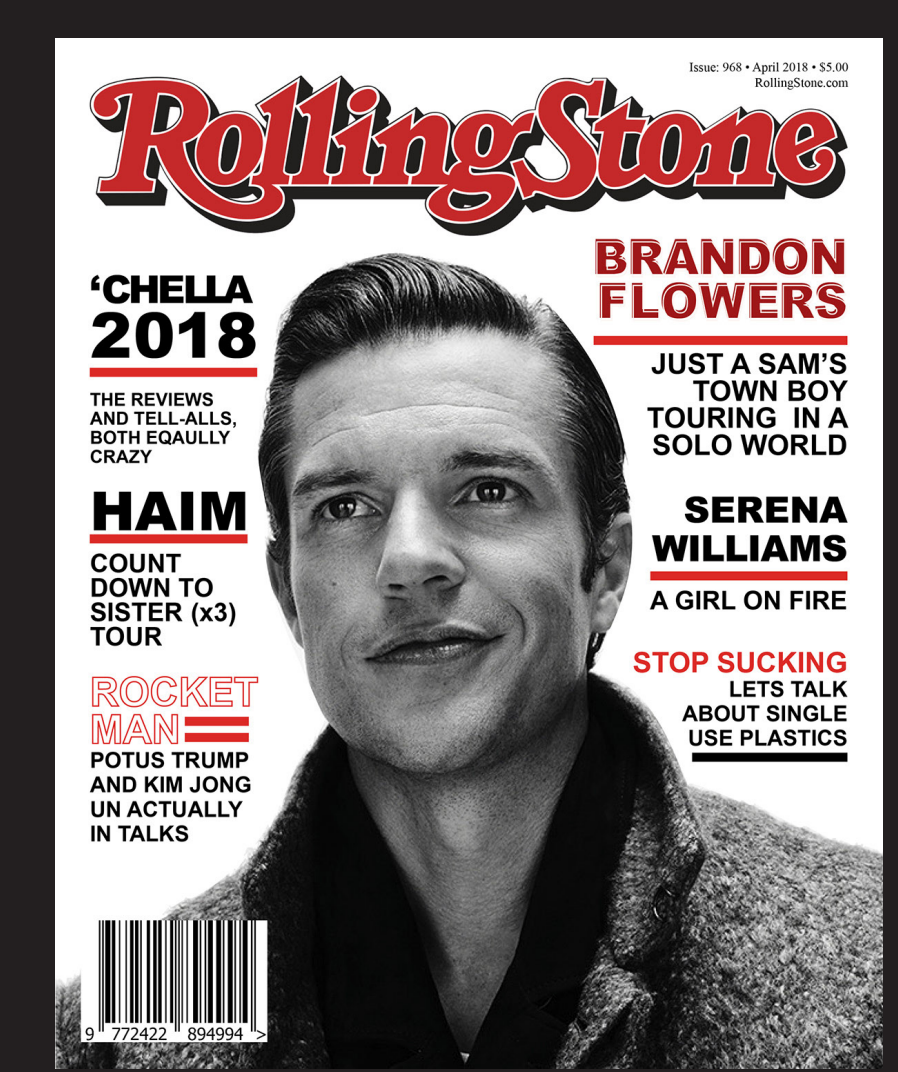

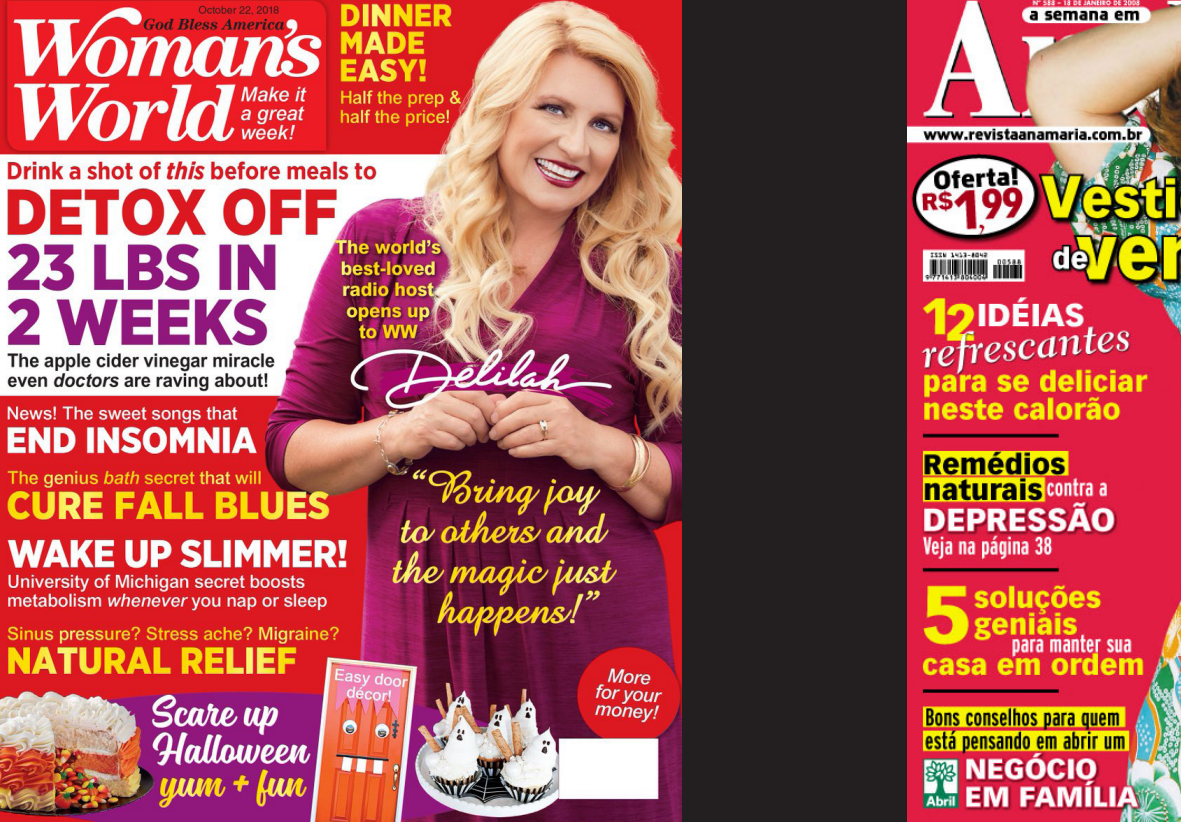

**x** 

America.

Revista Woman's World, benchmark utilizado pela redação no período analisado. Tem tiragem média de 1,6 milhão de exemplares semanais, vendida em supermercado e lançada em 1981. Publicada pela Bauer North

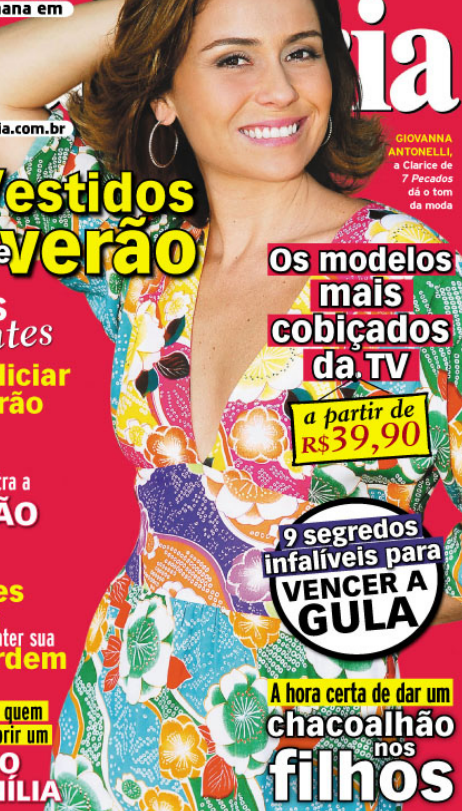

{

Capa da Revista AnaMaria de 2008, com a atriz Juliana Paes. Versão brasileira da revista norte-americana Woman's World, não licenciada. Problemas de hierarquia, legibilidade, diferenciação em meio a outros veículos na Banca de Jornal.

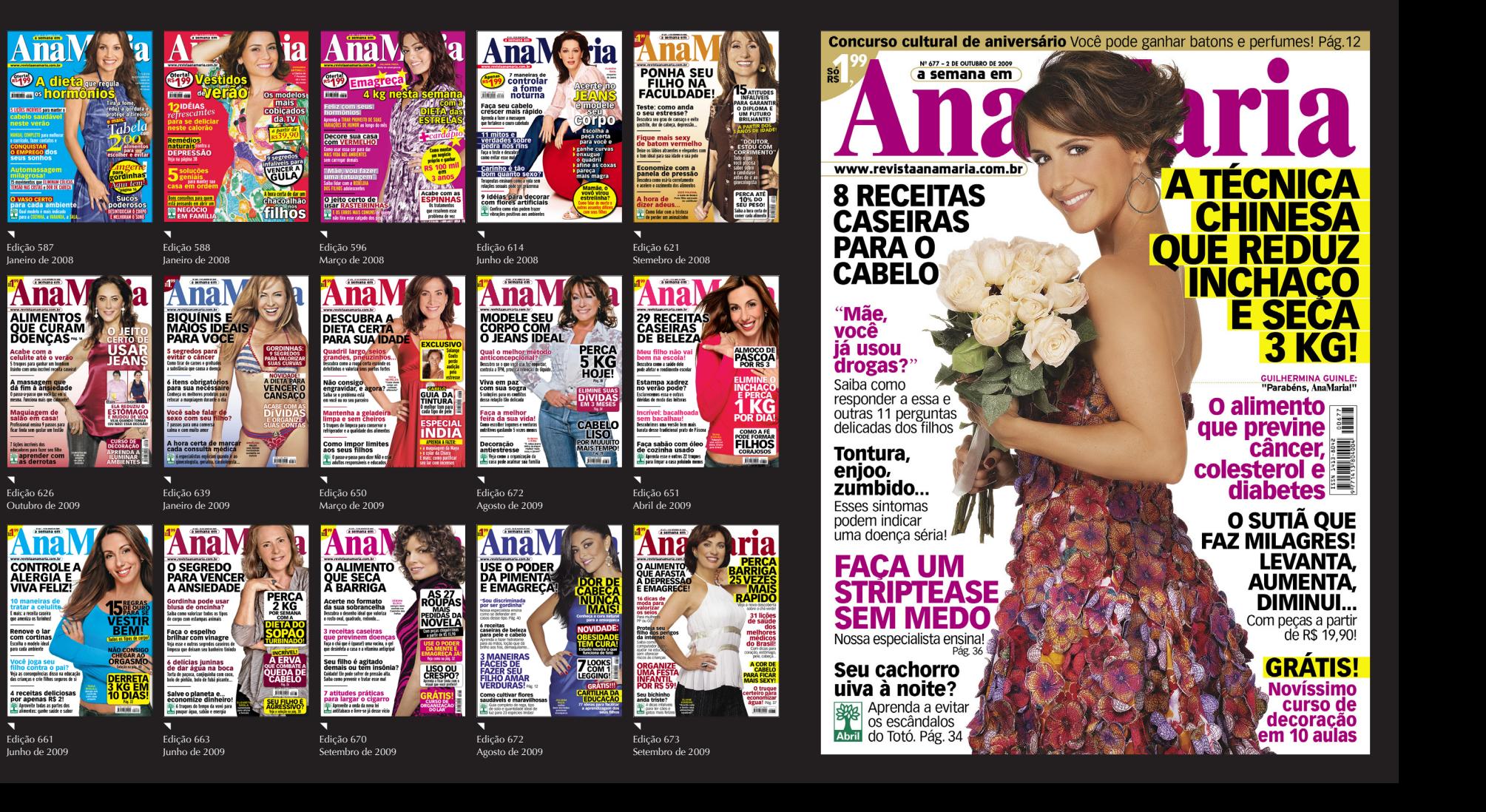

Abril hendre

**Chamadas de capa vendem a edição. "Elas existem para ser lidas, rápido. Deixe-as simples; fazer joguinhos espertos com a tipologia só por curtição não atrai leitores, que estão preocupados com o que as palavras dizem, e não se elas têm um visual lindo ou não".** 

White, J. Edição e Design: a edição brasileira do clássico Editing by Design. JSN Editora, São Paulo, 2006. Trad. Luis Reyes.

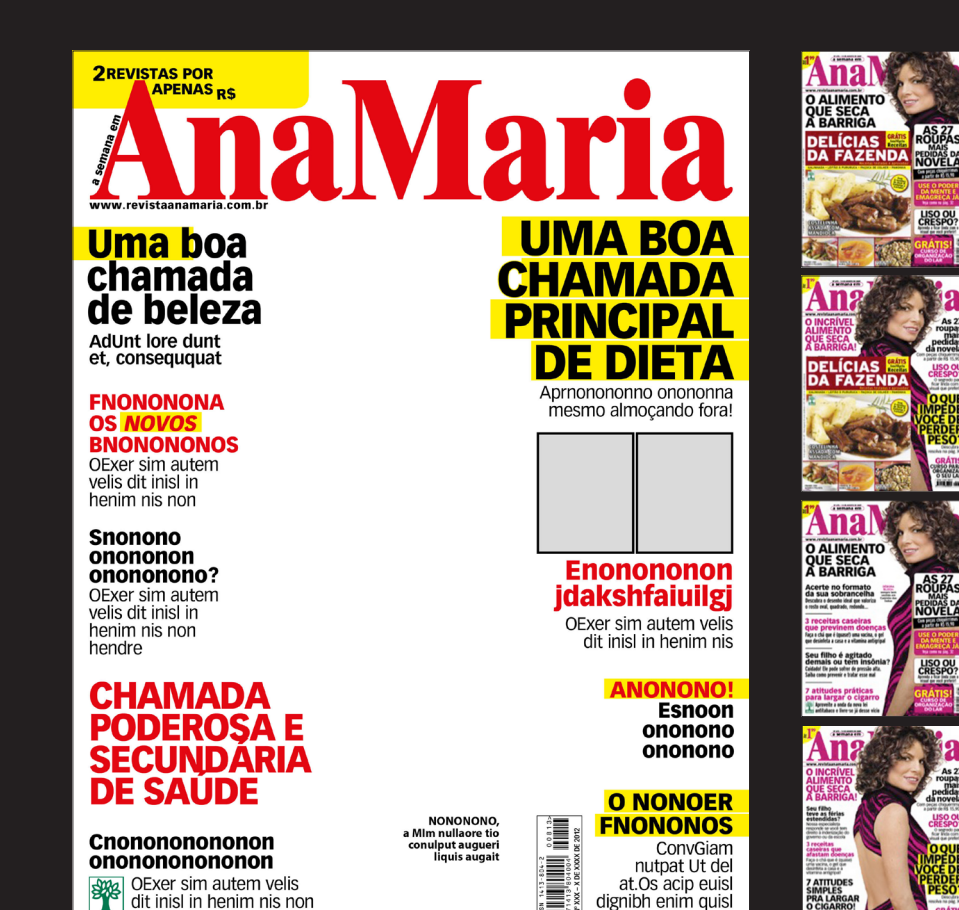

utpatuerci er senim

C **Fonte:** "a fonte da chamada de capa deve corresponder à distância a partir da qual o produto será visto: a distância pede uma escala maior que a distância mais íntima de quem tira uma revista do envelope."

C **Cor de fundo:** a escolha ideal para o fundo da capa é monocromática. Uma cor só destaca o exemplar de sua espalhafatosa concorrência. "Quanto mais colorido e ele parecer na sua mesa de reunião, mais desaparecerá no meio dos outros. As chamadas de capa não devem competir, e sim contrastar com a foto, de maneira que uma realce a outra."

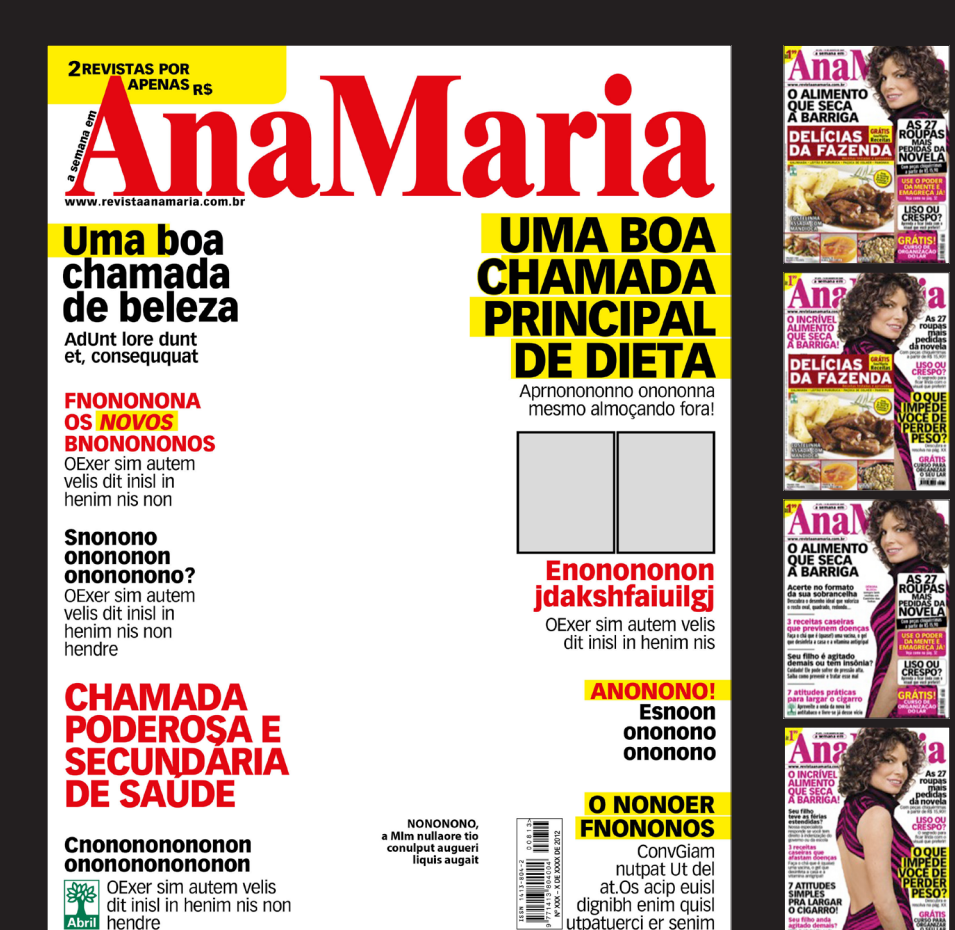

# CONCEITO Capa

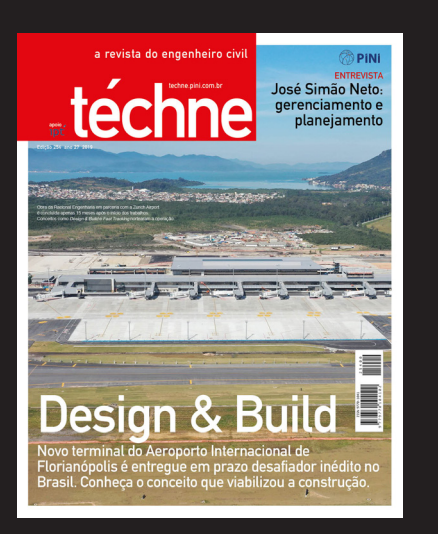

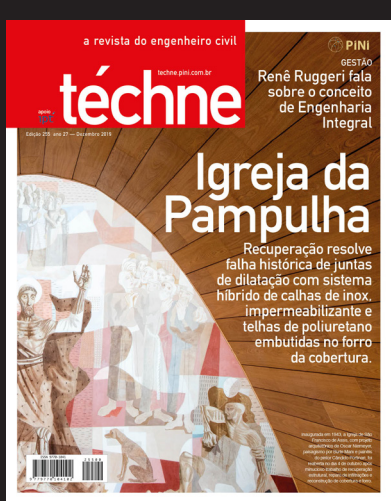

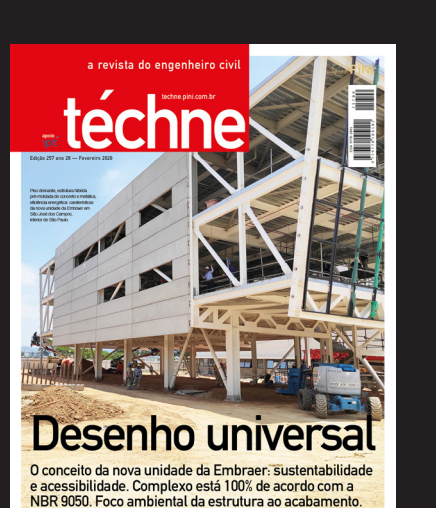

a revista do engenheiro civi **Etechne Mixed use** Hospital referência comeca a operar em novo pólo de saúde em Goiânia com conceito inovador. Projeto reune superlativos estruturais **Experience** 

#### a revista do engenheiro civil

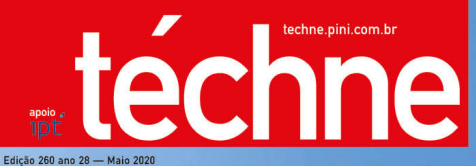

*<sup></sub>* PINI</sup> **ENTREVISTA** Paulo Manfroi fala sobre elevadores na pandemia do COVID-19

## Fachada flutuante

Estrutura metálica esconde núcleo de concreto em edifício na capital gaúcha.

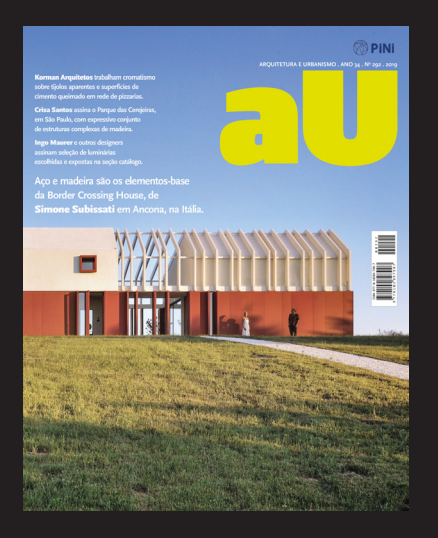

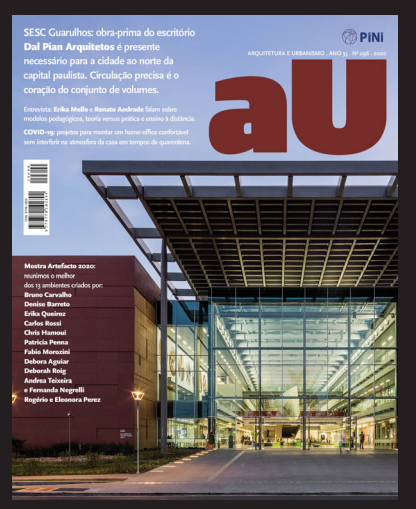

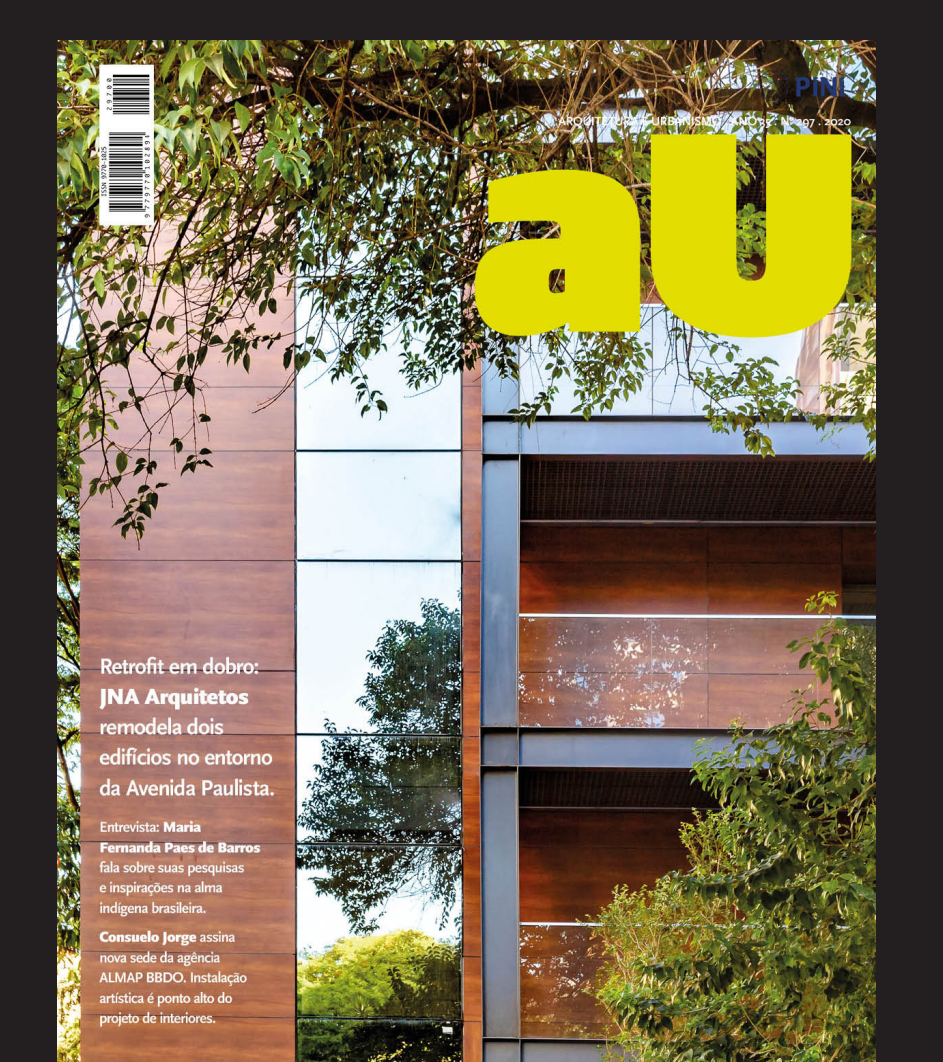

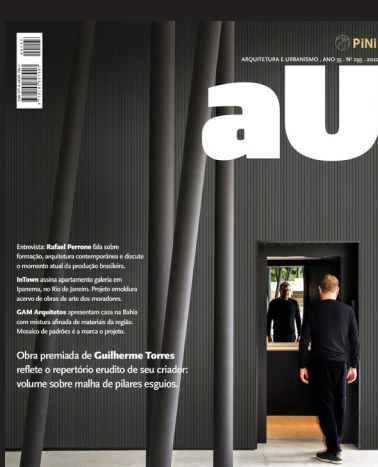

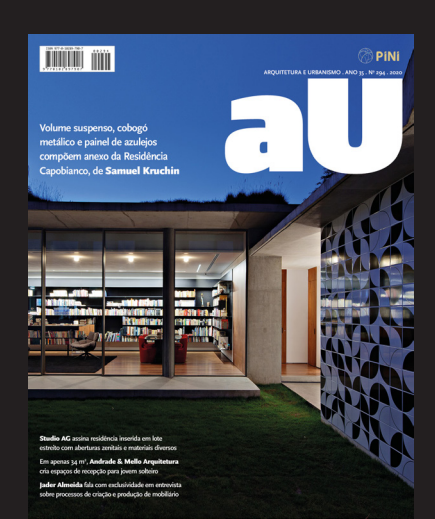

# CONCEITO Capa

**IPENAS** 

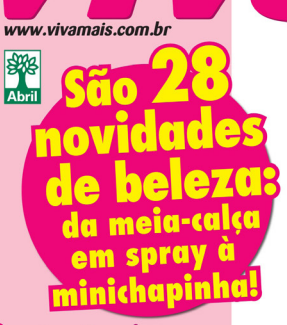

**PARA A MULHER QUE SE AMA** 

#### $\rightarrow$  Exclusivo

Detalhes sobre o novo amor do Rei Roberto Carlos

#### $\blacktriangleright$ Pílula

10 verdades e mentiras sobre o anticoncepcional

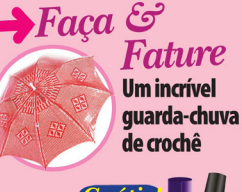

--Grátis! ! 5ª aula **Cursode** maniciu I Do básico às postiças e decoradas

**JULIANA PAES** toma linhaça para afinar a cintura **men**  $\ddot{\bullet}$ **C** e  $\mathbf{0}$ 

Experimente e sinta a diferença em uma<br>Esmana, E<mark>mais a polula antibarriga</mark><br>Já está à venda no Brasil!

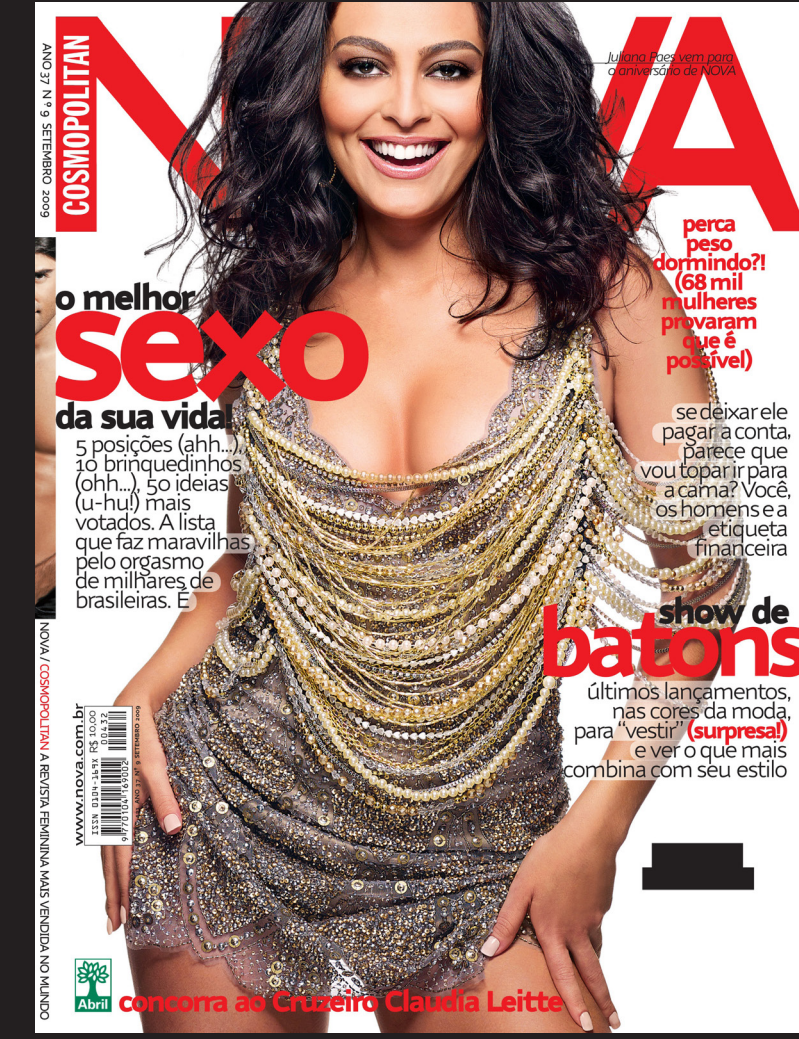

# CONCEITO Capa

**O** poder erótico das fantasias Mais: idéias quentíssimas das leitoras

Oue diferença faz a cor do cabelo Transformações surpreendente com a tintura certa

Teste qual é a/sua personalidade financeira Para se sair bem até na turbulência

o fim da celulite? Tudo que você precisa saber

sobre as máquinas que prometem derreter a casca de laranja

**GRÁTIS COMIDA& BEBIDA** 

57 maneiras de dizer não em momentos difíceis (e um sim que nerece ser dito)

> Alcoolismo feminino,<br>teminino,<br>uma tragédia<br>crescente em<br>plena Lei Seca

As grandes<br>vencedoras do **Prêmio CLAUDIA** 2008

Sucesso, amor, equilíbrio.<br>Todas as conquistas de **Fátima Bernardes** 

íltima mo  $\frac{46}{76}$ roupas de festa até  $380$ reais<br>76 maios e biquínis para arrasar no verão **ISSN 0009-8507 RS 9,90**<br>
2770009-850005 PM

www.revistaanamaria.com.b.

Nº 675 - 18 DE SETEMBRO DE 2009

a semana em

## **TESTE: O QUE<br>IMPEDE VOCÊ<br>DE PERDER** PESO? Pág. 24

#### **Faca sua** maquiagem durar mais!

 $\frac{1}{R^2}$ 

15 truques para evitar borrões no lápis, sombra escorrida e batom que some da boca

#### **Aprenda** a decorar com fotos

Nosso especialista ensina como organizar álbuns, porta-retratos<br>e molduras. Pág. 38

## **VOCÊ SABE SEU FILHO?**

A fruta que faz milagres

Base Ela previne gripe, infecções Abril e reumatismo

Mais jovemer<br>Mais jovemer<br>bonita com o<br>novo corte<br>de cabelo

**112 12 CORTES DE CABEL** JOVEM MAGRA

Com passo a passo para seu cabeleireiro copiar!

O segredo para ter um coração saudávěl e emagrecer já!

**MODA: O JEITO CERTO DE USAR AS ROUPAS FLUORESCENTES** 

Com peças a partir<br>de R\$ 9,90!

**O** chiclete que elimina o mau hálito!  $\begin{bmatrix} 1558 & 3433 & 6048 \\ 151 & 1413 & 6048 \\ 9 & 771413 & 804004 \end{bmatrix} \begin{bmatrix} 10673 \\ 10673 \end{bmatrix}$